## <span id="page-0-0"></span>Package 'MatrixGenerics'

October 17, 2020

Title S4 Generic Summary Statistic Functions that Operate on Matrix-Like Objects

Description S4 generic functions modeled after the 'matrixStats' API for alternative matrix implementations. Packages with alternative matrix implementation can depend on this package and implement the generic functions that are defined here for a useful set of row and column summary statistics. Other package developers can import this package and handle a different matrix implementations without worrying about incompatibilities.

Version 1.0.2

Imports methods

**Depends** matrix Stats  $(>= 0.56.0)$ 

License Artistic-2.0

Encoding UTF-8

URL <https://github.com/Bioconductor/MatrixGenerics>

BugReports <https://github.com/Bioconductor/MatrixGenerics/issues>

RoxygenNote 7.1.0

Roxygen list(markdown = TRUE, old\_usage = TRUE)

**Suggests** test that  $(>= 2.1.0)$ 

biocViews Infrastructure, Software

git\_url https://git.bioconductor.org/packages/MatrixGenerics

git\_branch RELEASE\_3\_11

git\_last\_commit a221e4c

git\_last\_commit\_date 2020-05-23

Date/Publication 2020-10-16

Author Constantin Ahlmann-Eltze [aut] (<https://orcid.org/0000-0002-3762-068X>), Peter Hickey [aut, cre] (<https://orcid.org/0000-0002-8153-6258>)

Maintainer Peter Hickey <peter.hickey@gmail.com>

## <span id="page-1-0"></span>R topics documented:

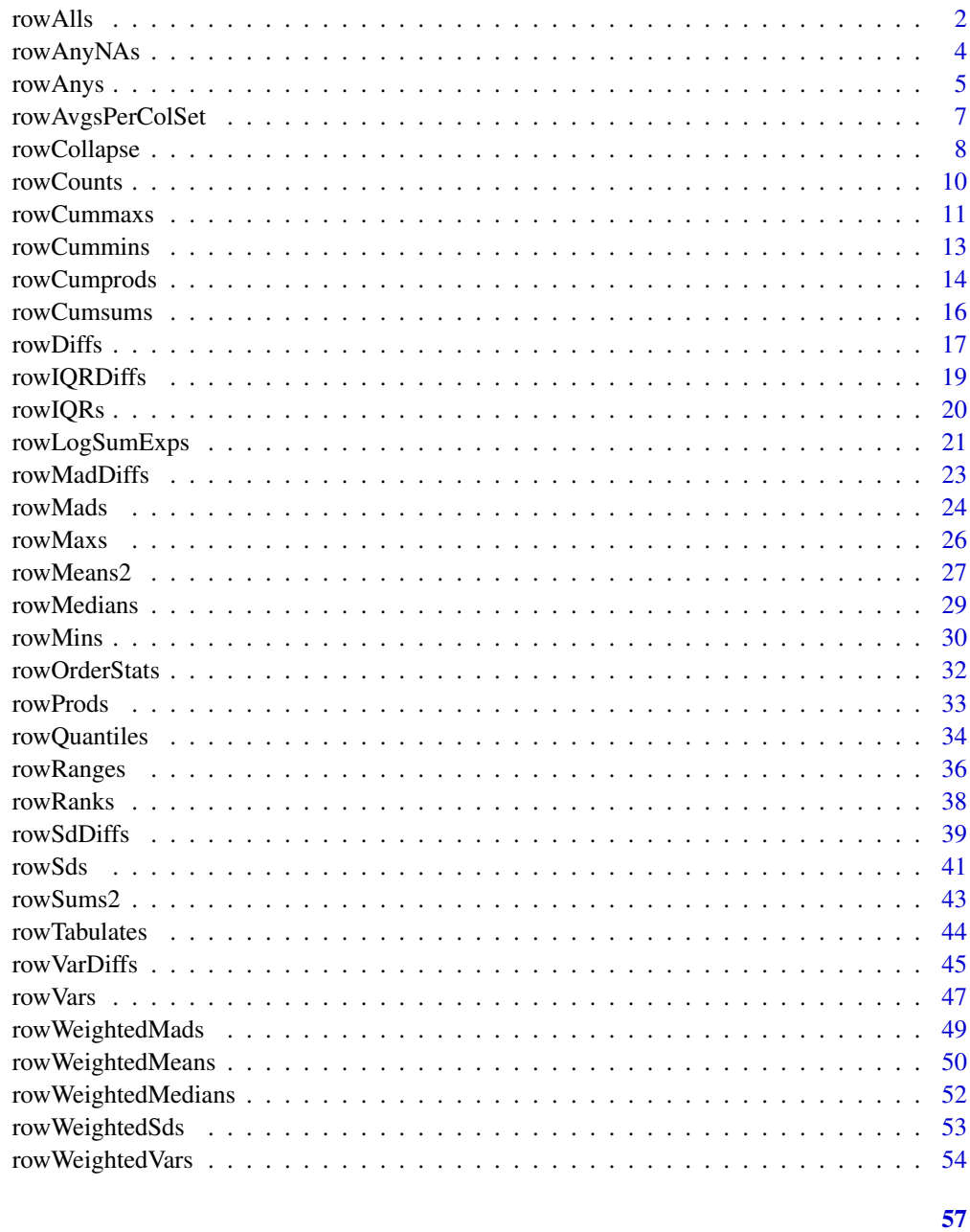

## **Index**

<span id="page-1-1"></span>rowAlls

Check if all elements in a row (column) of a matrix-like object are equal to a value

## <span id="page-1-2"></span>**Description**

Check if all elements in a row (column) of a matrix-like object are equal to a value.

#### <span id="page-2-0"></span>rowAlls 3

#### Usage

```
rowAlls(x, rows = NULL, cols = NULL, value = TRUE, na.rm = FALSE, \ldots)
## S4 method for signature 'matrix'
rowalls(x, rows = NULL, cols = NULL, value = TRUE,na.rm = FALSE, dim. = dim(x), ...## S4 method for signature 'numeric'
rowalls(x, rows = NULL, cols = NULL, value = TRUE,na.rm = FALSE, dim. = dim(x), ...## S4 method for signature 'array'
rowalls(x, rows = NULL, cols = NULL, value = TRUE,na.rm = FALSE, dim. = dim(x), ...colAlls(x, rows = NULL, cols = NULL, value = TRUE, na.rm = FALSE, ...)## S4 method for signature 'matrix'
collalls(x, rows = NULL, cols = NULL, value = TRUE,na.rm = FALSE, dim. = dim(x), ...)## S4 method for signature 'numeric'
collalls(x, rows = NULL, cols = NULL, value = TRUE,na.rm = FALSE, dim. = dim(x), ...## S4 method for signature 'array'
collalls(x, rows = NULL, cols = NULL, value = TRUE,na.rm = FALSE, dim. = dim(x), ...
```
### Arguments

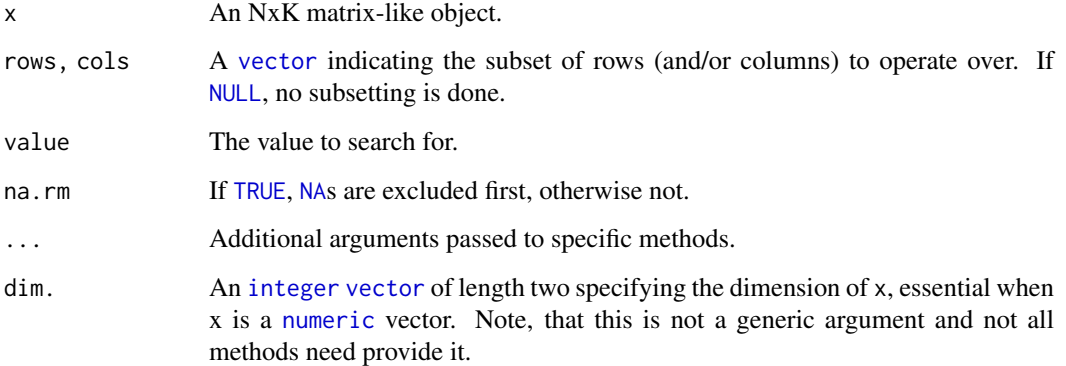

## Details

The S4 methods for x of type [matrix](#page-0-0), [array](#page-0-0), or [numeric](#page-0-0) call matrixStats::rowAlls / matrixStats::colAlls.

## Value

Returns a [logical](#page-0-0) [vector](#page-0-0) of length N (K).

#### <span id="page-3-0"></span>See Also

- matrixStats:[:rowAlls\(](#page-1-1)) and matrixStats:[:colAlls\(](#page-1-2)) which are used when the input is a [matrix](#page-0-0), [array](#page-0-0), or [numeric](#page-0-0) vector.
- For checks if *any* element is equal to a value, see [rowAnys\(](#page-4-1)).
- $\bullet$  base:[:all\(](#page-0-0)).

#### Examples

```
mat \leq matrix(rnorm(15), nrow = 5, ncol = 3)
mat[2, 1] <- NA
mat[3, 3] <- Inf
mat[4, 1] < -0print(mat)
rowAlls(mat)
colAlls(mat)
```
<span id="page-3-1"></span>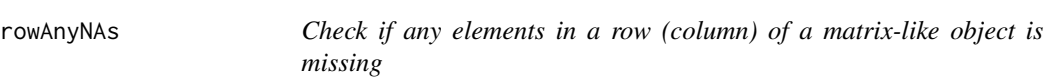

## <span id="page-3-2"></span>Description

Check if any elements in a row (column) of a matrix-like object is missing.

```
rowAnyNAs(x, rows = NULL, cols = NULL, ...)## S4 method for signature 'matrix'
rowAnyNAs(x, rows = NULL, cols = NULL, ...)## S4 method for signature 'numeric'
rowAnyNAs(x, rows = NULL, cols = NULL, ...)## S4 method for signature 'array'
rowAnyNAs(x, rows = NULL, cols = NULL, ...)colAnyNAs(x, rows = NULL, cols = NULL, ...)## S4 method for signature 'matrix'
colAnyNAs(x, rows = NULL, cols = NULL, ...)## S4 method for signature 'numeric'
colAnyNAs(x, rows = NULL, cols = NULL, ...)## S4 method for signature 'array'
colAnyNAs(x, rows = NULL, cols = NULL, ...)
```
#### <span id="page-4-0"></span>rowAnys 5

## Arguments

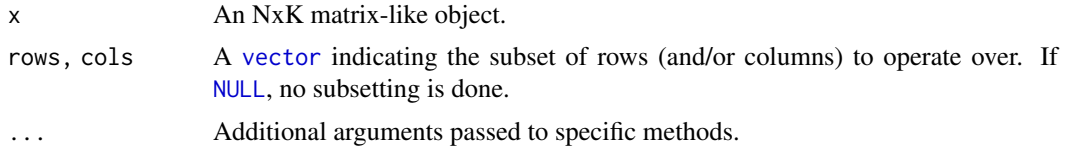

## Details

The S4 methods for x of type [matrix](#page-0-0), [array](#page-0-0), or [numeric](#page-0-0) call matrixStats::rowAnyNAs / matrixStats::colAnyNAs.

#### Value

Returns a [logical](#page-0-0) [vector](#page-0-0) of length N (K).

#### See Also

- matrixStats:[:rowAnyNAs\(](#page-3-1)) and matrixStats:[:colAnyNAs\(](#page-3-2)) which are used when the input is a matrix or numeric vector.
- For checks if any element is equal to a value, see [rowAnys\(](#page-4-1)).
- base:[:is.na\(](#page-0-0)) and base:[:any\(](#page-0-0)).

## Examples

```
mat \leq matrix(rnorm(15), nrow = 5, ncol = 3)
mat[2, 1] <- NA
mat[3, 3] <- Inf
mat[4, 1] < -0print(mat)
rowAnyNAs(mat)
colAnyNAs(mat)
```
<span id="page-4-1"></span>rowAnys *Check if any elements in a row (column) of a matrix-like object is equal to a value*

## <span id="page-4-2"></span>Description

Check if any elements in a row (column) of a matrix-like object is equal to a value.

```
rowAnys(x, rows = NULL, cols = NULL, value = TRUE, na.rm = FALSE, \ldots)
## S4 method for signature 'matrix'
rowAnys(x, rows = NULL, cols = NULL, value = TRUE,na.rm = FALSE, dim. = dim(x), ...)## S4 method for signature 'numeric'
```

```
rows(x, rows = NULL, \text{cols} = NULL, \text{value} = TRUE,na.rm = FALSE, dim. = dim(x), ...)## S4 method for signature 'array'
rows(x, rows = NULL, cols = NULL, value = TRUE,na.rm = FALSE, dim. = dim(x), ...)colAnys(x, rows = NULL, cols = NULL, value = TRUE, na.rm = FALSE, ...)## S4 method for signature 'matrix'
colAns(x, rows = NULL, cols = NULL, value = TRUE,na.rm = FALSE, dim. = dim(x), ...## S4 method for signature 'numeric'
colAns(x, rows = NULL, cols = NULL, value = TRUE,na.rm = FALSE, dim. = dim(x), ...)## S4 method for signature 'array'
colAns(x, rows = NULL, cols = NULL, value = TRUE,na.rm = FALSE, dim. = dim(x), ...
```
## Arguments

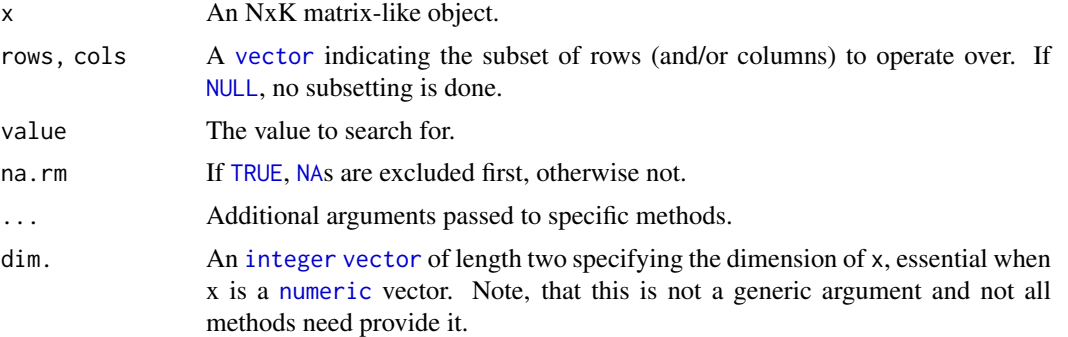

## Details

The S4 methods for x of type [matrix](#page-0-0), [array](#page-0-0), or [numeric](#page-0-0) call matrixStats::rowAnys / matrixStats::colAnys.

## Value

Returns a [logical](#page-0-0) [vector](#page-0-0) of length N (K).

## See Also

- matrixStats:[:rowAnys\(](#page-4-1)) and matrixStats:[:colAnys\(](#page-4-2)) which are used when the input is a matrix or numeric vector.
- $\bullet$  base::  $any()$ .

#### Examples

```
mat \leq matrix(rnorm(15), nrow = 5, ncol = 3)
mat[2, 1] <- NA
mat[3, 3] <- Inf
```
#### <span id="page-6-0"></span>rowAvgsPerColSet 7

```
mat[4, 1] < -0print(mat)
rowAnys(mat)
colAnys(mat)
```
<span id="page-6-1"></span>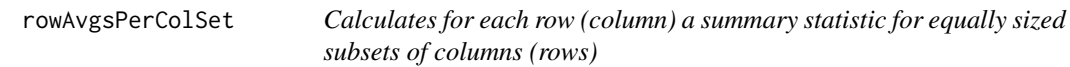

## <span id="page-6-2"></span>Description

Calculates for each row (column) a summary statistic for equally sized subsets of columns (rows).

## Usage

```
rowAvgsPerColSet(X, W = NULL, rows = NULL, S, FUN = rowMeans, ...,
 tFW = FALSE)
## S4 method for signature 'matrix'
rowAvgsPerColSet(X, W = NULL, rows = NULL, S,
 FUN = rowMeans, ..., tFUN = FALSE)
## S4 method for signature 'numeric'
rowAvgsPerColSet(X, W = NULL, rows = NULL, S,
 FUN = rowMeans, ..., tFUN = FALSE)
## S4 method for signature 'array'
rowAvgsPerColSet(X, W = NULL, rows = NULL, S,
 FUN = rowMeans, ..., tFUN = FALSE)
colAvgsPerRowSet(X, W = NULL, cols = NULL, S, FUN = colMeans, ...,tFUN = FALSE)
## S4 method for signature 'matrix'
colAvgsPerRowSet(X, W = NULL, cols = NULL, S,
 FUN = colMeans, ..., tFUN = FALSE)
## S4 method for signature 'numeric'
colAvgsPerRowSet(X, W = NULL, cols = NULL, S,FUN = colMeans, ..., tFUN = FALSE)
## S4 method for signature 'array'
colAvgsPerRowSet(X, W = NULL, cols = NULL, S,
 FUN = colMeans, ..., tFUN = FALSE)
```
## Arguments

X An NxM matrix-like object.

<span id="page-7-0"></span>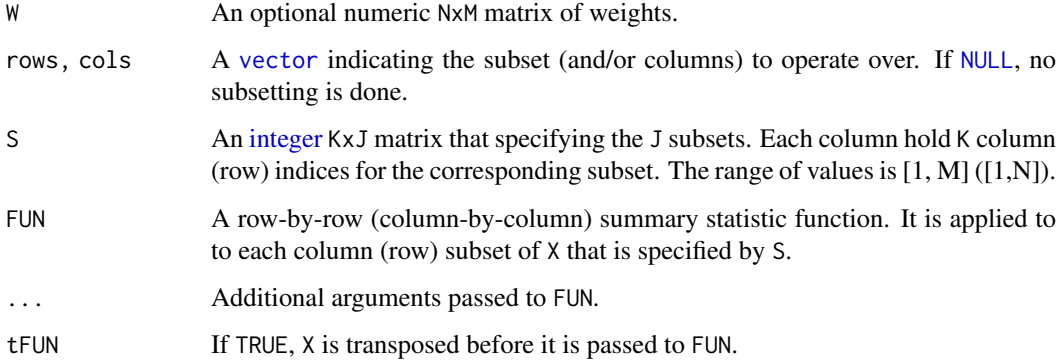

## Details

The S4 methods for x of type [matrix](#page-0-0), [array](#page-0-0), or [numeric](#page-0-0) call matrixStats::rowAvgsPerColSet / matrixStats::colAvgsPerRowSet.

## Value

Returns a numeric JxN (MxJ) matrix.

## See Also

• matrixStats:[:rowAvgsPerColSet\(](#page-6-1)) and matrixStats:[:colAvgsPerRowSet\(](#page-6-2)) which are used when the input is a matrix or numeric vector.

## Examples

```
mat \leq matrix(rnorm(20), nrow = 5, ncol = 4)
mat[2, 1] <- NA
mat[3, 3] <- Inf
mat[4, 1] < - \emptysetprint(mat)
S \leq - matrix(1:ncol(mat), ncol = 2)
print(S)
rowAvgsPerColSet(mat, S = S, FUN = rowMeans)
rowAvgsPerColSet(mat, S = S, FUN = rowVars)
```
<span id="page-7-1"></span>rowCollapse *Extract one cell from each row (column) of a matrix-like object*

## <span id="page-7-2"></span>Description

Extract one cell from each row (column) of a matrix-like object.

## <span id="page-8-0"></span>rowCollapse 9

#### Usage

```
rowCollapse(x, idxs, rows = NULL, ...)## S4 method for signature 'matrix'
rowCollapse(x, idxs, rows = NULL, dim. = dim(x), ...)## S4 method for signature 'numeric'
rowCollapse(x, idxs, rows = NULL, dim. = dim(x), ...)## S4 method for signature 'array'
rowCollapse(x, idxs, rows = NULL, dim. = dim(x), ...)colCollapse(x, idxs = idxs, cols = NULL, ...)## S4 method for signature 'matrix'
colCollapse(x, idxs, cols = NULL, dim. = dim(x), ...)## S4 method for signature 'numeric'
colCollapse(x, idxs, cols = NULL, dim. = dim(x), ...)## S4 method for signature 'array'
colCollapse(x, idxs, cols = NULL, dim. = dim(x), ...)
```
## Arguments

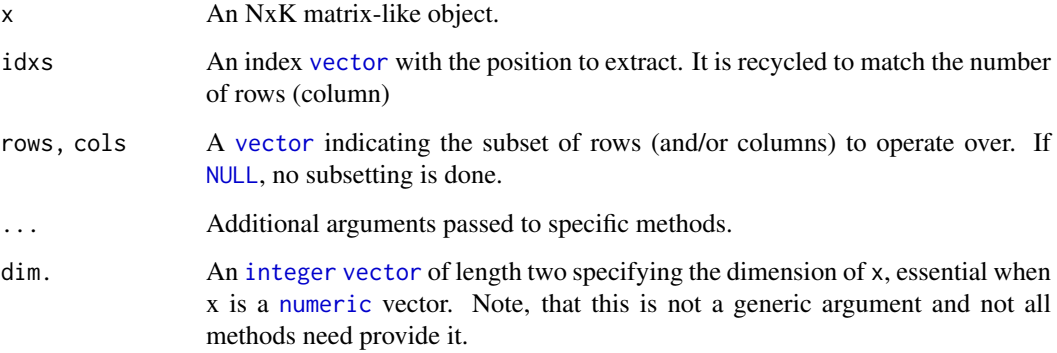

## Details

The S4 methods for x of type [matrix](#page-0-0), [array](#page-0-0), or [numeric](#page-0-0) call matrixStats::rowCollapse / matrixStats::colCollapse.

## Value

Returns a [numeric](#page-0-0) [vector](#page-0-0) of length N (K).

## See Also

• matrixStats:[:rowCollapse\(](#page-7-1)) and matrixStats:[:colCollapse\(](#page-7-2)) which are used when the input is a matrix or numeric vector.

#### Examples

```
mat < - matrix(rnorm(15), nrow = 5, ncol = 3)mat[2, 1] <- NA
mat[3, 3] <- Inf
mat[4, 1] < -0print(mat)
rowCollapse(mat, idxs = 2)
rowCollapse(max, idxs = c(1,1,2,3,2))colCollapse (mat, idxs = 4)
```
<span id="page-9-1"></span>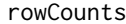

Count how often an element in a row (column) of a matrix-like object *is equal to a value*

#### <span id="page-9-2"></span>Description

Count how often an element in a row (column) of a matrix-like object is equal to a value.

```
rowCounts(x, rows = NULL, cols = NULL, value = TRUE, na.rm = FALSE, \ldots)
## S4 method for signature 'matrix'
rowCounts(x, rows = NULL, coils = NULL, value = TRUE,na.rm = FALSE, dim. = dim(x), ...## S4 method for signature 'numeric'
rowCounts(x, rows = NULL, cols = NULL, value = TRUE,na.rm = FALSE, dim. = dim(x), ...)## S4 method for signature 'array'
rowCounts(x, rows = NULL, coils = NULL, value = TRUE,na.rm = FALSE, dim. = dim(x), ...colcounts(x, rows = NULL, coils = NULL, value = TRUE, na.rm = FALSE, ...)## S4 method for signature 'matrix'
colcounts(x, rows = NULL, coils = NULL, value = TRUE,na.rm = FALSE, dim. = dim(x), ...## S4 method for signature 'numeric'
colcounts(x, rows = NULL, coils = NULL, value = TRUE,na.rm = FALSE, dim. = dim(x), ...## S4 method for signature 'array'
colcounts(x, rows = NULL, coils = NULL, value = TRUE,na.rm = FALSE, dim. = dim(x), ...)
```
<span id="page-9-0"></span>

#### <span id="page-10-0"></span>rowCummaxs 11

## Arguments

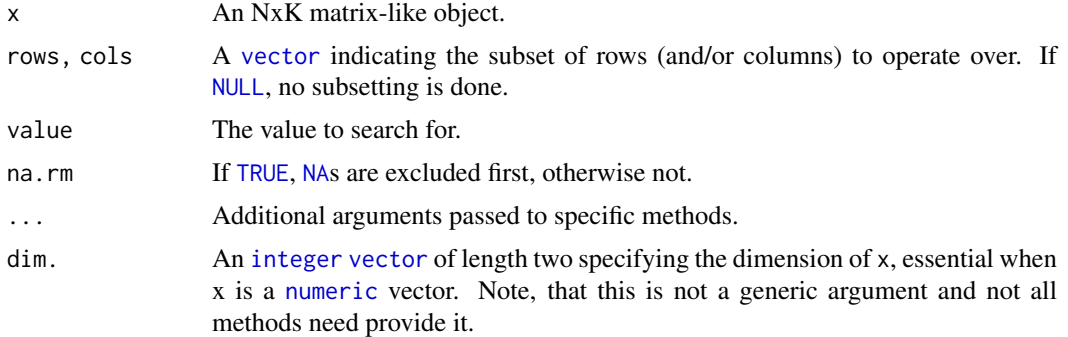

## Details

The S4 methods for x of type [matrix](#page-0-0), [array](#page-0-0), or [numeric](#page-0-0) call matrixStats::rowCounts / matrixStats::colCounts.

## Value

Returns a [integer](#page-0-0) [vector](#page-0-0) of length N (K).

## See Also

- matrixStats:[:rowCounts\(](#page-9-1)) and matrixStats:[:colCounts\(](#page-9-2)) which are used when the input is a matrix or numeric vector.
- For checks if any element is equal to a value, see [rowAnys\(](#page-4-1)). To check if all elements are equal, see [rowAlls\(](#page-1-1)).

## Examples

```
mat \leq matrix(rnorm(15), nrow = 5, ncol = 3)
mat[2, 1] <- NA
mat[3, 3] <- Inf
mat[4, 1] < -0print(mat)
rowCounts(mat)
colCounts(mat)
rowCounts(mat, value = 0)
colCounts(mat, value = Inf, na.rm = TRUE)
```
<span id="page-10-1"></span>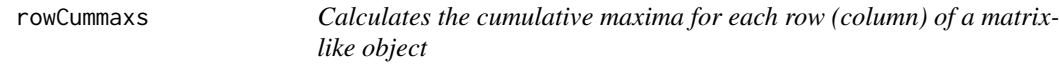

## <span id="page-10-2"></span>Description

Calculates the cumulative maxima for each row (column) of a matrix-like object.

## Usage

```
rowCummax(x, rows = NULL, cols = NULL, ...)## S4 method for signature 'matrix'
rowCummax(x, rows = NULL, cols = NULL, dim. = dim(x), ...)## S4 method for signature 'numeric'
rowCummax(x, rows = NULL, cols = NULL, dim. = dim(x), ...)## S4 method for signature 'array'
rowCummax(x, rows = NULL, cols = NULL, dim. = dim(x), ...)colCummax(x, rows = NULL, cols = NULL, ...)## S4 method for signature 'matrix'
colCummaxs(x, rows = NULL, cols = NULL, dim. = dim(x), ...)## S4 method for signature 'numeric'
colCummax(x, rows = NULL, cols = NULL, dim. = dim(x), ...)## S4 method for signature 'array'
colCummax(x, rows = NULL, cols = NULL, dim. = dim(x), ...)
```
#### Arguments

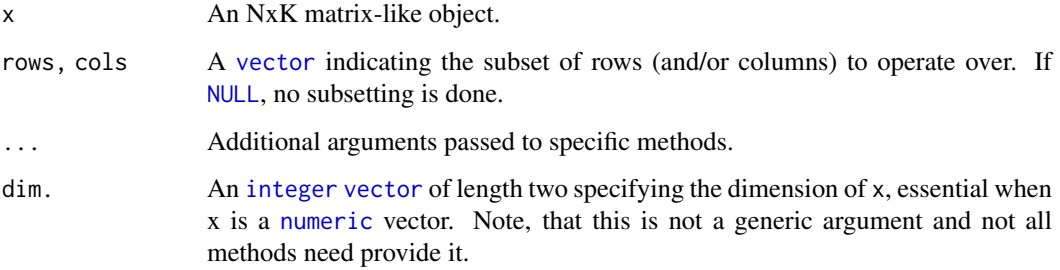

## Details

The S4 methods for x of type [matrix](#page-0-0), [array](#page-0-0), or [numeric](#page-0-0) call matrixStats::rowCummaxs / matrixStats::colCummaxs.

#### Value

Returns a [numeric](#page-0-0) [matrix](#page-0-0)with the same dimensions as x.

## See Also

- matrixStats:[:rowCummaxs\(](#page-10-1)) and matrixStats:[:colCummaxs\(](#page-10-2)) which are used when the input is a matrix or numeric vector.
- For single maximum estimates, see [rowMaxs\(](#page-25-1)).
- base:: cummax().

<span id="page-11-0"></span>

#### <span id="page-12-0"></span>rowCummins 13

#### Examples

```
mat \le matrix(rnorm(15), nrow = 5, ncol = 3)
mat[2, 1] <- NA
mat[3, 3] <- Inf
mat[4, 1] < -0print(mat)
rowCummaxs(mat)
colCummaxs(mat)
```
<span id="page-12-1"></span>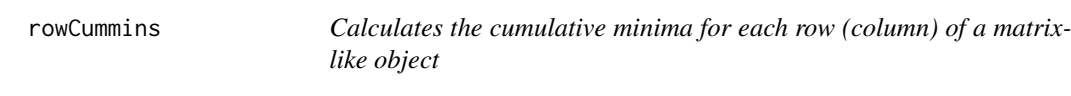

#### <span id="page-12-2"></span>Description

Calculates the cumulative minima for each row (column) of a matrix-like object.

## Usage

```
rowCummins(x, rows = NULL, cols = NULL, ...)## S4 method for signature 'matrix'
rowCummins(x, rows = NULL, cols = NULL, dim. = dim(x), ...)## S4 method for signature 'numeric'
rowCummins(x, rows = NULL, cols = NULL, dim. = dim(x), ...)## S4 method for signature 'array'
rowCummins(x, rows = NULL, cols = NULL, dim. = dim(x), ...)colCummins(x, rows = NULL, cols = NULL, ...)## S4 method for signature 'matrix'
colCummins(x, rows = NULL, cols = NULL, dim. = dim(x), ...)## S4 method for signature 'numeric'
colCummins(x, rows = NULL, cols = NULL, dim. = dim(x), ...)## S4 method for signature 'array'
colCummins(x, rows = NULL, cols = NULL, dim. = dim(x), ...)
```
#### Arguments

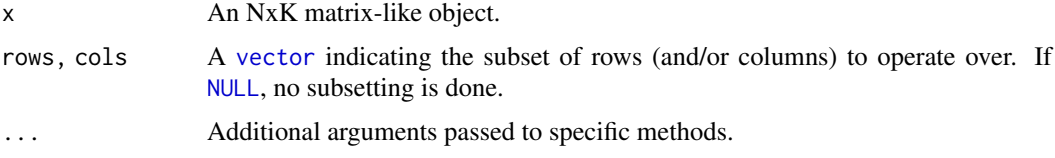

<span id="page-13-0"></span>dim. An [integer](#page-0-0) [vector](#page-0-0) of length two specifying the dimension of x, essential when x is a [numeric](#page-0-0) vector. Note, that this is not a generic argument and not all methods need provide it.

#### Details

The S4 methods for x of type [matrix](#page-0-0), [array](#page-0-0), or [numeric](#page-0-0) call matrixStats::rowCummins / matrixStats::colCummins.

## Value

Returns a [numeric](#page-0-0) [matrix](#page-0-0)with the same dimensions as x.

## See Also

- matrixStats:[:rowCummins\(](#page-12-1)) and matrixStats:[:colCummins\(](#page-12-2)) which are used when the input is a matrix or numeric vector.
- For single minimum estimates, see [rowMins\(](#page-29-1)).
- base:: cummin().

## Examples

```
mat \leq matrix(rnorm(15), nrow = 5, ncol = 3)
mat[2, 1] <- NA
mat[3, 3] <- Inf
mat[4, 1] < -0print(mat)
rowCummins(mat)
colCummins(mat)
```
<span id="page-13-1"></span>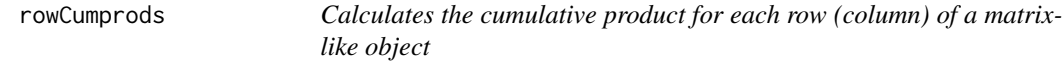

## <span id="page-13-2"></span>Description

Calculates the cumulative product for each row (column) of a matrix-like object.

```
rowCumprods(x, rows = NULL, cols = NULL, ...)## S4 method for signature 'matrix'
rowCumprods(x, rows = NULL, cols = NULL, dim. = dim(x), ...)## S4 method for signature 'numeric'
rowCumprods(x, rows = NULL, cols = NULL, dim. = dim(x), ...)## S4 method for signature 'array'
```
## <span id="page-14-0"></span>rowCumprods 15

```
rowCumprods(x, rows = NULL, cols = NULL, dim. = dim(x), ...)colCumprods(x, rows = NULL, cols = NULL, ...)## S4 method for signature 'matrix'
colCumprods(x, rows = NULL, cols = NULL, dim. = dim(x), ...)## S4 method for signature 'numeric'
colCumprods(x, rows = NULL, cols = NULL, dim. = dim(x), ...)## S4 method for signature 'array'
colCumprods(x, rows = NULL, cols = NULL, dim. = dim(x), ...)
```
## Arguments

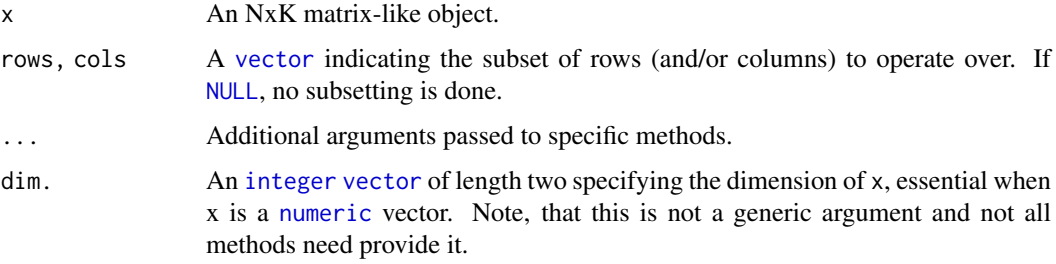

## Details

The S4 methods for x of type [matrix](#page-0-0), [array](#page-0-0), or [numeric](#page-0-0) call matrixStats::rowCumprods / matrixStats::colCumprods.

#### Value

Returns a [numeric](#page-0-0) [matrix](#page-0-0)with the same dimensions as x.

## See Also

- matrixStats:[:rowCumprods\(](#page-13-1)) and matrixStats:[:colCumprods\(](#page-13-2)) which are used when the input is a matrix or numeric vector.
- base:: cumprod().

## Examples

```
mat \leq matrix(rnorm(15), nrow = 5, ncol = 3)
mat[2, 1] <- NA
mat[3, 3] <- Inf
mat[4, 1] < -0print(mat)
```
rowCumprods(mat) colCumprods(mat)

<span id="page-15-1"></span><span id="page-15-0"></span>

## <span id="page-15-2"></span>Description

Calculates the cumulative sum for each row (column) of a matrix-like object.

## Usage

```
rowCumsums(x, rows = NULL, cols = NULL, ...)## S4 method for signature 'matrix'
rowCumsums(x, rows = NULL, cols = NULL, dim. = dim(x), ...)## S4 method for signature 'numeric'
rowCumsums(x, rows = NULL, cols = NULL, dim. = dim(x), ...)## S4 method for signature 'array'
rowCumsums(x, rows = NULL, cols = NULL, dim. = dim(x), ...)colCumsums(x, rows = NULL, cols = NULL, ...)## S4 method for signature 'matrix'
colCumsums(x, rows = NULL, cols = NULL, dim. = dim(x), ...)## S4 method for signature 'numeric'
colCumsums(x, rows = NULL, cols = NULL, dim. = dim(x), ...)## S4 method for signature 'array'
colCumsums(x, rows = NULL, cols = NULL, dim. = dim(x), ...)
```
## Arguments

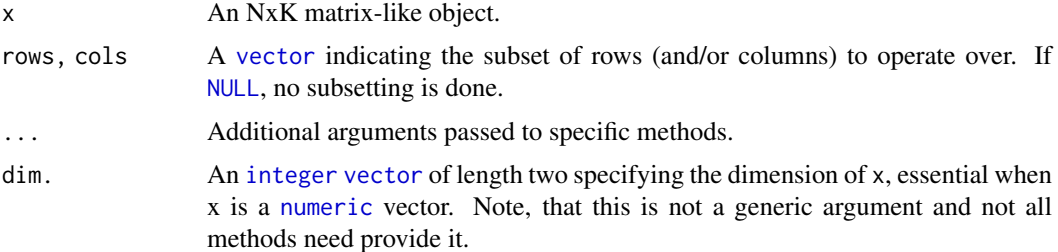

#### Details

The S4 methods for x of type [matrix](#page-0-0), [array](#page-0-0), or [numeric](#page-0-0) call matrixStats::rowCumsums / matrixStats::colCumsums.

#### Value

Returns a [numeric](#page-0-0) [matrix](#page-0-0)with the same dimensions as x.

#### <span id="page-16-0"></span>rowDiffs 17

#### See Also

- matrixStats:[:rowCumsums\(](#page-15-1)) and matrixStats:[:colCumsums\(](#page-15-2)) which are used when the input is a matrix or numeric vector.
- base:: cumsum().

## Examples

```
mat \le matrix(rnorm(15), nrow = 5, ncol = 3)
mat[2, 1] <- NA
mat[3, 3] <- Inf
mat[4, 1] < -0print(mat)
rowCumsums(mat)
colCumsums(mat)
```
<span id="page-16-1"></span>rowDiffs *Calculates the difference between each element of a row (column) of a matrix-like object*

## <span id="page-16-2"></span>Description

Calculates the difference between each element of a row (column) of a matrix-like object.

```
rowDiffs(x, rows = NULL, cols = NULL, lag = 1L, differences = 1L, \dots)
## S4 method for signature 'matrix'
rowDiffs(x, rows = NULL, cols = NULL, lag = 1L,
  differences = 1L, dim. = dim(x), ...)
## S4 method for signature 'numeric'
rowDiffs(x, rows = NULL, cols = NULL, lag = 1L,
  differences = 1L, dim. = dim(x), ...)
## S4 method for signature 'array'
rowDiffs(x, rows = NULL, \text{cols} = \text{NULL}, \text{lag} = 1 \text{L},
  differences = 1L, dim. = dim(x), ...)
colldiffs(x, rows = NULL, cols = NULL, lag = 1L, differences = 1L, ...)## S4 method for signature 'matrix'
colllifts(x, rows = NULL, cols = NULL, lag = 1L,differences = 1L, dim. = dim(x), ...)
## S4 method for signature 'numeric'
colldiffs(x, rows = NULL, cols = NULL, lag = 1L,differences = 1L, dim. = dim(x), ...)
```

```
## S4 method for signature 'array'
collDiffs(x, rows = NULL, cols = NULL, lag = 1L,differences = 1L, dim. = dim(x), ...)
```
## Arguments

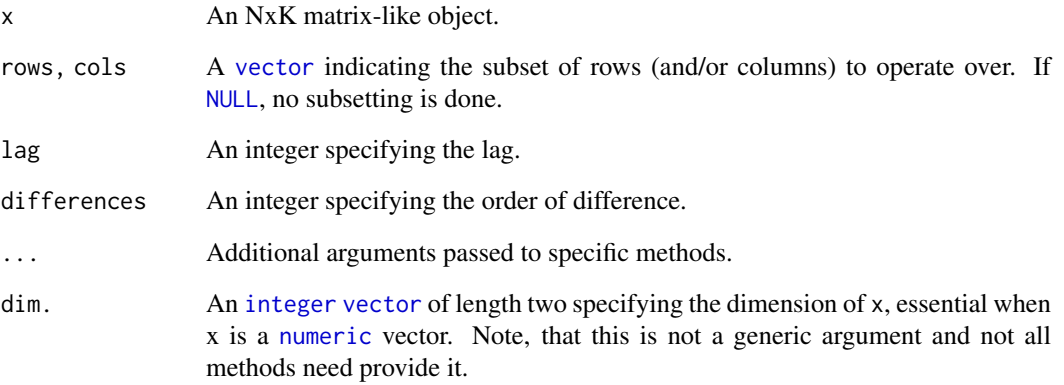

## Details

The S4 methods for x of type [matrix](#page-0-0), [array](#page-0-0), or [numeric](#page-0-0) call matrixStats::rowDiffs / matrixStats::colDiffs.

## Value

Returns a [numeric](#page-0-0) [matrix](#page-0-0) with one column (row) less than x:  $Nx(K-1)$  or  $(N-1)xK$ .

## See Also

- matrixStats:[:rowDiffs\(](#page-16-1)) and matrixStats:[:colDiffs\(](#page-16-2)) which are used when the input is a matrix or numeric vector.
- base:[:diff\(](#page-0-0)).

## Examples

```
mat \leq matrix(rnorm(15), nrow = 5, ncol = 3)
mat[2, 1] <- NA
mat[3, 3] <- Inf
mat[4, 1] < -0print(mat)
rowDiffs(mat)
colDiffs(mat)
```
<span id="page-18-1"></span><span id="page-18-0"></span>

#### <span id="page-18-2"></span>Description

Calculates the interquartile range of the difference between each element of a row (column) of a matrix-like object.

## Usage

```
rowIQRDiffs(x, rows = NULL, cols = NULL, na.rm = FALSE, diff = 1L,trim = 0, \ldots)
## S4 method for signature 'matrix'
rowIQRDiffs(x, rows = NULL, cols = NULL,
 na.rm = FALSE, diff = 1L, trim = 0, ...)
## S4 method for signature 'numeric'
rowIQRDiffs(x, rows = NULL, cols = NULL,na.rm = FALSE, diff = 1L, trim = 0, ...)## S4 method for signature 'array'
rowIQRDiffs(x, rows = NULL, cols = NULL, na.rm = FALSE,diff = 1L, trim = 0, ...)
collQRDiffs(x, rows = NULL, cols = NULL, na.rm = FALSE, diff = 1L,trim = 0, \ldots)
## S4 method for signature 'matrix'
collQRDiffs(x, rows = NULL, cols = NULL,na.rm = FALSE, diff = 1L, trim = 0, ...)
## S4 method for signature 'numeric'
collQRDiffs(x, rows = NULL, cols = NULL,na.rm = FALSE, diff = 1L, trim = 0, ...)## S4 method for signature 'array'
collQRDiffs(x, rows = NULL, cols = NULL, na.rm = FALSE,diff = 1L, trim = 0, ...)
```
## Arguments

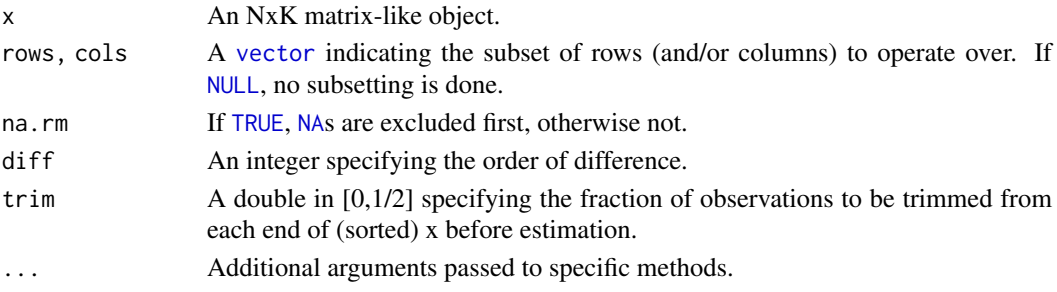

#### Details

The S4 methods for x of type [matrix](#page-0-0), [array](#page-0-0), or [numeric](#page-0-0) call matrixStats::rowIQRDiffs / matrixStats::colIQRDiffs.

## Value

Returns a [numeric](#page-0-0) [vector](#page-0-0) of length N (K).

## See Also

- matrixStats:[:rowIQRDiffs\(](#page-18-1)) and matrixStats:[:colIQRDiffs\(](#page-18-2)) which are used when the input is a matrix or numeric vector.
- For the direct interquartile range see also [rowIQRs.](#page-19-1)

## Examples

```
mat \leq matrix(rnorm(15), nrow = 5, ncol = 3)
mat[2, 1] <- NA
mat[3, 3] <- Inf
mat[4, 1] < -0print(mat)
rowIQRDiffs(mat)
colIQRDiffs(mat)
```
<span id="page-19-1"></span>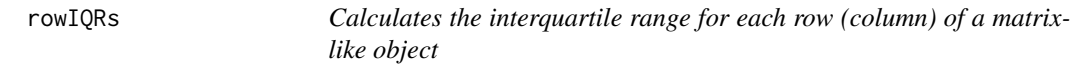

## <span id="page-19-2"></span>Description

Calculates the interquartile range for each row (column) of a matrix-like object.

```
rowIQRS(x, rows = NULL, cols = NULL, na.rm = FALSE, ...)## S4 method for signature 'matrix'
rowIQRS(x, rows = NULL, cols = NULL, na.rm = FALSE, ...)## S4 method for signature 'numeric'
rowIQRS(x, rows = NULL, cols = NULL, na.rm = FALSE, ...)## S4 method for signature 'array'
rowIQRS(x, rows = NULL, cols = NULL, na.rm = FALSE, ...)collQRs(x, rows = NULL, cols = NULL, na.rm = FALSE, ...)## S4 method for signature 'matrix'
collQRs(x, rows = NULL, cols = NULL, na.rm = FALSE, ...)
```
<span id="page-19-0"></span>

```
## S4 method for signature 'numeric'
collQRs(x, rows = NULL, cols = NULL, na.rm = FALSE, ...)## S4 method for signature 'array'
collQRs(x, rows = NULL, cols = NULL, na.rm = FALSE, ...)
```
## Arguments

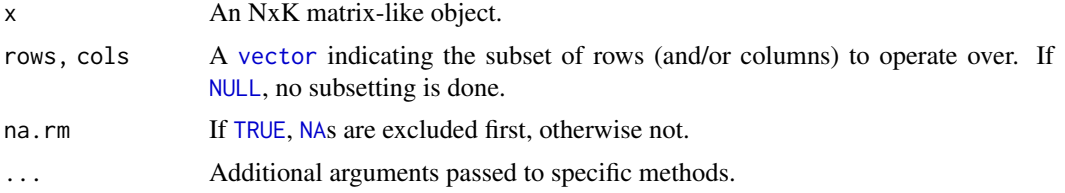

#### Details

The S4 methods for x of type [matrix](#page-0-0), [array](#page-0-0), or [numeric](#page-0-0) call matrixStats::rowIQRs / matrixStats::colIQRs.

## Value

Returns a [numeric](#page-0-0) [vector](#page-0-0) of length N (K).

## See Also

- matrixStats:[:rowIQRs\(](#page-19-1)) and matrixStats:[:colIQRs\(](#page-19-2)) which are used when the input is a matrix or numeric vector.
- For a non-robust analog, see [rowSds\(](#page-40-1)). For a more robust version see [rowMads\(\)](#page-23-1)
- stats:: $IQR()$ .

## Examples

```
mat \le matrix(rnorm(15), nrow = 5, ncol = 3)
mat[2, 1] <- NA
mat[3, 3] <- Inf
mat[4, 1] < - \emptysetprint(mat)
rowIQRs(mat)
colIQRs(mat)
```
<span id="page-20-1"></span>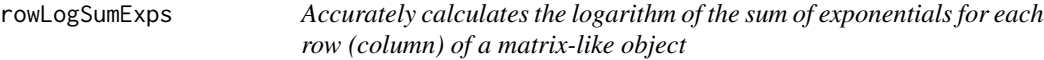

## <span id="page-20-2"></span>Description

Accurately calculates the logarithm of the sum of exponentials for each row (column) of a matrixlike object.

## <span id="page-21-0"></span>Usage

```
rowLogSumExpress(lx, rows = NULL, cols = NULL, na.rm = FALSE, ...)## S4 method for signature 'matrix'
rowLogSumExpress(lx, rows = NULL, cols = NULL, na.rm = FALSE, dim. = dim(lx), ...)## S4 method for signature 'numeric'
rowLogSumExps(lx, rows = NULL, cols = NULL, na.rm = FALSE, dim. = dim(lx), ...)
## S4 method for signature 'array'
rowLogSumExps(lx, rows = NULL, cols = NULL, na.rm = FALSE, dim. = dim(lx), ...)
colLogSumExps(lx, rows = NULL, cols = NULL, na.rm = FALSE, ...)
## S4 method for signature 'matrix'
\text{coll}\log\text{SumExps}(1x, \text{rows} = \text{NULL}, \text{cols} = \text{NULL}, \text{na} \cdot \text{rm} = \text{FALSE}, \text{dim}. = \text{dim}(1x), \dots)## S4 method for signature 'numeric'
\text{collogSumExpress}(lx, \text{rows} = \text{NULL}, \text{cols} = \text{NULL}, \text{na} \cdot \text{rm} = \text{FALSE}, \text{dim}. = \text{dim}(lx), ...## S4 method for signature 'array'
\text{collogSumExpress}(lx, \text{rows = NULL}, \text{cols = NULL}, \text{na}.\text{rm = FALSE}, \text{dim}. = \text{dim}(lx), ...)
```
#### Arguments

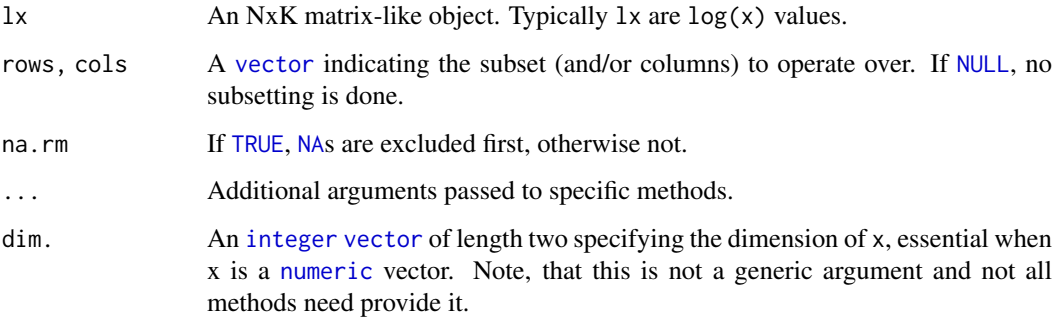

#### Details

The S4 methods for x of type [matrix](#page-0-0), [array](#page-0-0), or [numeric](#page-0-0) call matrixStats::rowLogSumExps / matrixStats::colLogSumExps.

#### Value

Returns a [numeric](#page-0-0) [vector](#page-0-0) of length N (K).

## See Also

- matrixStats:[:rowLogSumExps\(](#page-20-1)) and matrixStats:[:colLogSumExps\(](#page-20-2)) which are used when the input is a matrix or numeric vector.
- [rowSums2\(\)](#page-42-1)

#### <span id="page-22-0"></span>rowMadDiffs 23

#### Examples

```
mat \leq matrix(rnorm(15), nrow = 5, ncol = 3)
mat[2, 1] <- NA
mat[3, 3] <- Inf
mat[4, 1] < -0print(mat)
rowLogSumExps(mat)
colLogSumExps(mat)
```
<span id="page-22-1"></span>

rowMadDiffs *Calculates the mean absolute deviation of the difference between each element of a row (column) of a matrix-like object*

#### <span id="page-22-2"></span>Description

Calculates the mean absolute deviation of the difference between each element of a row (column) of a matrix-like object.

```
rowMadDiffs(x, rows = NULL, cols = NULL, na.rm = FALSE, diff = 1L,
  trim = 0, \ldots)
## S4 method for signature 'matrix'
rowMadDiffs(x, rows = NULL, cols = NULL,
 na.rm = FALSE, diff = 1L, trim = 0, ...)
## S4 method for signature 'numeric'
rowMadDiffs(x, rows = NULL, cols = NULL,na.rm = FALSE, diff = 1L, trim = 0, ...)## S4 method for signature 'array'
rowMadDiffs(x, rows = NULL, coils = NULL, na.rm = FALSE,diff = 1L, trim = 0, ...collMadDiffs(x, rows = NULL, cols = NULL, na.rm = FALSE, diff = 1L,trim = 0, \ldots)
## S4 method for signature 'matrix'
colMadDiffs(x, rows = NULL, cols = NULL,
 na.rm = FALSE, diff = 1L, trim = 0, ...)
## S4 method for signature 'numeric'
colMadDiffs(x, rows = NULL, cols = NULL,na.rm = FALSE, diff = 1L, trim = 0, ...)## S4 method for signature 'array'
colMadDiffs(x, rows = NULL, cols = NULL, na.rm = FALSE,
  diff = 1L, trim = 0, ...)
```
## <span id="page-23-0"></span>Arguments

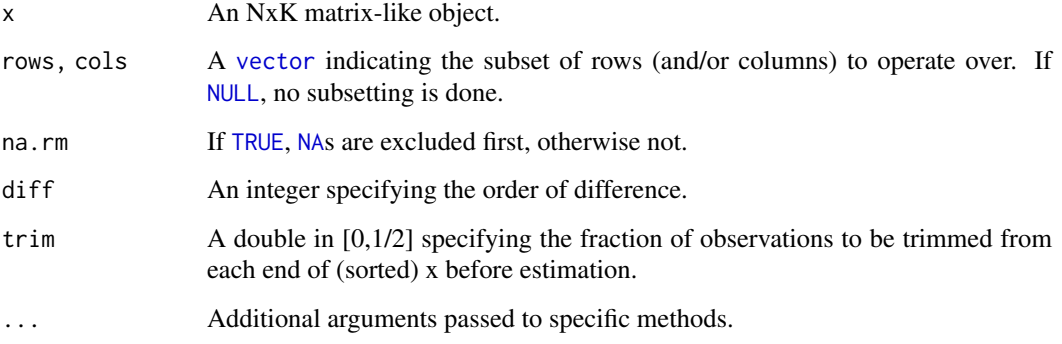

## Details

The S4 methods for x of type [matrix](#page-0-0), [array](#page-0-0), or [numeric](#page-0-0) call matrixStats::rowMadDiffs / matrixStats::colMadDiffs.

## Value

Returns a [numeric](#page-0-0) [vector](#page-0-0) of length N (K).

## See Also

• matrixStats:[:rowMadDiffs\(](#page-22-1)) and matrixStats:[:colMadDiffs\(](#page-22-2)) which are used when the input is a matrix or numeric vector.

## Examples

```
mat \le matrix(rnorm(15), nrow = 5, ncol = 3)
mat[2, 1] <- NA
mat[3, 3] <- Inf
mat[4, 1] <- 0
print(mat)
rowMadDiffs(mat)
colMadDiffs(mat)
```
<span id="page-23-1"></span>rowMads *Calculates the median absolute deviation for each row (column) of a matrix-like object*

## <span id="page-23-2"></span>Description

Calculates the median absolute deviation for each row (column) of a matrix-like object.

#### <span id="page-24-0"></span>rowMads 25

#### Usage

```
rowMads(x, rows = NULL, cols = NULL, center = NULL, constant = 1.4826,na.rm = FALSE, ...)## S4 method for signature 'matrix'
rowMads(x, rows = NULL, cols = NULL, center = NULL,constant = 1.4826, na.rm = FALSE, dim. = dim(x), ...)
## S4 method for signature 'numeric'
rowMads(x, rows = NULL, cols = NULL, center = NULL,constant = 1.4826, na.rm = FALSE, dim. = dim(x), ...)
## S4 method for signature 'array'
rowMads(x, rows = NULL, cols = NULL, center = NULL,constant = 1.4826, na.rm = FALSE, dim. = dim(x), ...)
collMads(x, rows = NULL, cols = NULL, center = NULL, constant = 1.4826,na.rm = FALSE, ...)## S4 method for signature 'matrix'
colMads(x, rows = NULL, cols = NULL, center = NULL,constant = 1.4826, na.rm = FALSE, dim. = dim(x), ...)
## S4 method for signature 'numeric'
colMads(x, rows = NULL, cols = NULL, center = NULL,constant = 1.4826, na.rm = FALSE, dim. = dim(x), ...)
## S4 method for signature 'array'
colMads(x, rows = NULL, cols = NULL, center = NULL,constant = 1.4826, na.rm = FALSE, dim. = dim(x), ...)
```
## Arguments

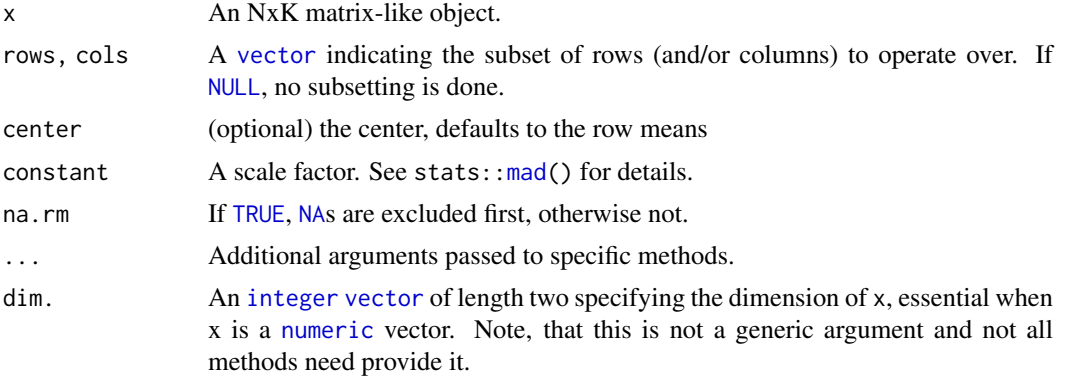

#### Details

The S4 methods for x of type [matrix](#page-0-0), [array](#page-0-0), or [numeric](#page-0-0) call matrixStats::rowMads / matrixStats::colMads.

## Value

Returns a [numeric](#page-0-0) [vector](#page-0-0) of length N (K).

#### See Also

- matrixStats:[:rowMads\(](#page-23-1)) and matrixStats:[:colMads\(](#page-23-2)) which are used when the input is a matrix or numeric vector.
- For mean estimates, see [rowMeans2\(](#page-26-1)) and [rowMeans\(](#page-0-0)).
- For non-robust standard deviation estimates, see [rowSds\(](#page-40-1)).

#### Examples

```
mat \leq matrix(rnorm(15), nrow = 5, ncol = 3)
mat[2, 1] <- NA
mat[3, 3] <- Inf
mat[4, 1] < -0print(mat)
rowMads(mat)
colMads(mat)
```
<span id="page-25-1"></span>rowMaxs *Calculates the maximum for each row (column) of a matrix-like object*

#### <span id="page-25-2"></span>Description

Calculates the maximum for each row (column) of a matrix-like object.

```
rowMaxs(x, rows = NULL, cols = NULL, na.rm = FALSE, ...)## S4 method for signature 'matrix'
rowMaxs(x, rows = NULL, cols = NULL, na.rm = FALSE, dim. = dim(x), ...)
## S4 method for signature 'numeric'
rowMaxs(x, rows = NULL, cols = NULL, na.rm = FALSE, dim. = dim(x), ...)
## S4 method for signature 'array'
rowMaxs(x, rows = NULL, cols = NULL, na.rm = FALSE, dim. = dim(x), ...)
colMaxs(x, rows = NULL, cols = NULL, na.rm = FALSE, ...)## S4 method for signature 'matrix'
colMaxs(x, rows = NULL, cols = NULL, na.rm = FALSE, dim. = dim(x), ...)## S4 method for signature 'numeric'
colMaxs(x, rows = NULL, cols = NULL, na.rm = FALSE, dim. = dim(x), ...)## S4 method for signature 'array'
colMaxs(x, rows = NULL, cols = NULL, na.rm = FALSE, dim. = dim(x), ...)
```
<span id="page-25-0"></span>

#### <span id="page-26-0"></span>rowMeans2 27

## Arguments

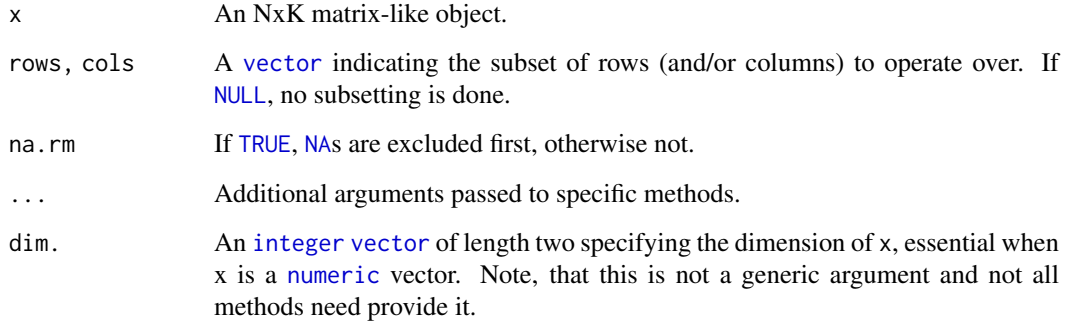

## Details

The S4 methods for x of type [matrix](#page-0-0), [array](#page-0-0), or [numeric](#page-0-0) call matrixStats::rowMaxs / matrixStats::colMaxs.

## Value

Returns a [numeric](#page-0-0) [vector](#page-0-0) of length N (K).

## See Also

- matrixStats:[:rowMaxs\(](#page-25-1)) and matrixStats:[:colMaxs\(](#page-25-2)) which are used when the input is a matrix or numeric vector.
- For min estimates, see [rowMins\(](#page-29-1)).

## Examples

```
mat \leq matrix(rnorm(15), nrow = 5, ncol = 3)
mat[2, 1] <- NA
mat[3, 3] <- Inf
mat[4, 1] < -0print(mat)
rowMaxs(mat)
colMaxs(mat)
```
<span id="page-26-1"></span>rowMeans2 *Calculates the mean for each row (column) of a matrix-like object*

## <span id="page-26-2"></span>Description

Calculates the mean for each row (column) of a matrix-like object.

## <span id="page-27-0"></span>Usage

```
rowMeans2(x, rows = NULL, cols = NULL, na.rm = FALSE, ...)## S4 method for signature 'matrix'
rowMeans2(x, rows = NULL, cols = NULL, na.rm = FALSE, dim. = dim(x), ...)
## S4 method for signature 'numeric'
rowMeans2(x, rows = NULL, cols = NULL, na.rm = FALSE, dim. = dim(x), ...)
## S4 method for signature 'array'
rowMeans2(x, rows = NULL, cols = NULL, na.rm = FALSE, dim. = dim(x), ...)
colMeans2(x, rows = NULL, cols = NULL, na.rm = FALSE, ...)## S4 method for signature 'matrix'
colMeans2(x, rows = NULL, cols = NULL, na.rm = FALSE, dim. = dim(x), ...)## S4 method for signature 'numeric'
colMeans2(x, rows = NULL, cols = NULL, na.rm = FALSE, dim. = dim(x), ...)## S4 method for signature 'array'
colMeans2(x, rows = NULL, cols = NULL, na.rm = FALSE, dim. = dim(x), ...)
```
#### Arguments

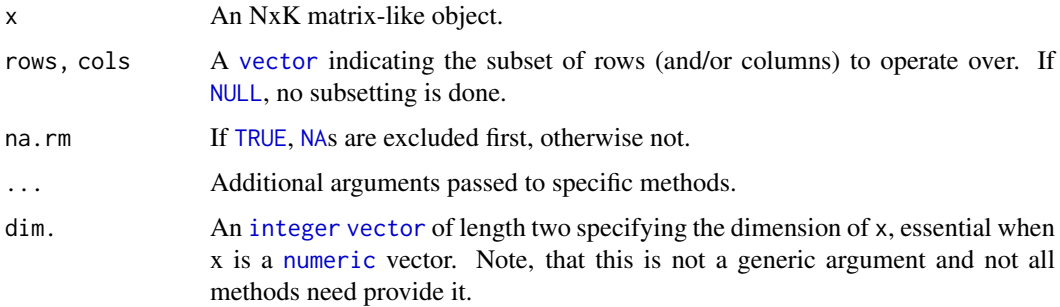

## Details

The S4 methods for x of type [matrix](#page-0-0), [array](#page-0-0), or [numeric](#page-0-0) call matrixStats::rowMeans2 / matrixStats::colMeans2.

## Value

Returns a [numeric](#page-0-0) [vector](#page-0-0) of length N (K).

#### See Also

- matrixStats:[:rowMeans2\(](#page-26-1)) and matrixStats:[:colMeans2\(](#page-26-2)) which are used when the input is a matrix or numeric vector.
- See also [rowMeans\(](#page-0-0)) for the corresponding function in base R.
- For variance estimates, see [rowVars\(](#page-46-1)).
- See also the base R version base:: rowMeans().

#### <span id="page-28-0"></span>rowMedians 29

#### Examples

```
mat \le matrix(rnorm(15), nrow = 5, ncol = 3)
mat[2, 1] <- NA
mat[3, 3] <- Inf
mat[4, 1] < -0print(mat)
rowMeans2(mat)
colMeans2(mat)
```
<span id="page-28-1"></span>

rowMedians *Calculates the median for each row (column) of a matrix-like object*

## <span id="page-28-2"></span>Description

Calculates the median for each row (column) of a matrix-like object.

#### Usage

```
rowMedian(x, rows = NULL, cols = NULL, na.rm = FALSE, ...)## S4 method for signature 'matrix'
rowMedians(x, rows = NULL, cols = NULL, na.rm = FALSE, dim. = dim(x), ...)
## S4 method for signature 'numeric'
rowMedians(x, rows = NULL, cols = NULL, na.rm = FALSE, dim. = dim(x), ...)
## S4 method for signature 'array'
rowMedians(x, rows = NULL, cols = NULL, na.rm = FALSE, dim. = dim(x), ...)
collMedians(x, rows = NULL, cols = NULL, na.rm = FALSE, ...)## S4 method for signature 'matrix'
collMedians(x, rows = NULL, cols = NULL, na.rm = FALSE, dim. = dim(x), ...)## S4 method for signature 'numeric'
collMedians(x, rows = NULL, cols = NULL, na.rm = FALSE, dim. = dim(x), ...)## S4 method for signature 'array'
colMedians(x, rows = NULL, cols = NULL, na.rm = FALSE, dim. = dim(x), ...)
```
## Arguments

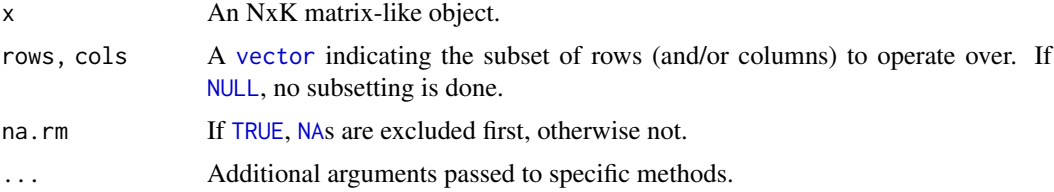

<span id="page-29-0"></span>dim. An [integer](#page-0-0) [vector](#page-0-0) of length two specifying the dimension of x, essential when x is a [numeric](#page-0-0) vector. Note, that this is not a generic argument and not all methods need provide it.

#### Details

The S4 methods for x of type [matrix](#page-0-0), [array](#page-0-0), or [numeric](#page-0-0) call matrixStats::rowMedians / matrixStats::colMedians.

## Value

Returns a [numeric](#page-0-0) [vector](#page-0-0) of length N (K).

#### See Also

- matrixStats:[:rowMedians\(](#page-28-1)) and matrixStats:[:colMedians\(](#page-28-2)) which are used when the input is a matrix or numeric vector.
- For mean estimates, see [rowMeans2\(](#page-26-1)) and [rowMeans\(](#page-0-0)).

## Examples

```
mat \le matrix(rnorm(15), nrow = 5, ncol = 3)
mat[2, 1] <- NA
mat[3, 3] <- Inf
mat[4, 1] < -0print(mat)
rowMedians(mat)
colMedians(mat)
```
<span id="page-29-1"></span>rowMins *Calculates the minimum for each row (column) of a matrix-like object*

## <span id="page-29-2"></span>Description

Calculates the minimum for each row (column) of a matrix-like object.

```
rowMiss(x, rows = NULL, cols = NULL, na.rm = FALSE, ...)## S4 method for signature 'matrix'
rowMins(x, rows = NULL, cols = NULL, na.rm = FALSE, dim. = dim(x), ...)
## S4 method for signature 'numeric'
rowMiss(x, rows = NULL, cols = NULL, na.rm = FALSE, dim. = dim(x), ...)## S4 method for signature 'array'
rowMins(x, rows = NULL, cols = NULL, na.rm = FALSE, dim. = dim(x), ...)
```
#### <span id="page-30-0"></span>rowMins 31

```
collMiss(x, rows = NULL, cols = NULL, na.rm = FALSE, ...)## S4 method for signature 'matrix'
collMiss(x, rows = NULL, cols = NULL, na.rm = FALSE, dim. = dim(x), ...)## S4 method for signature 'numeric'
\text{coll} \text{Mins}(x, \text{rows} = \text{NULL}, \text{cols} = \text{NULL}, \text{na} \cdot \text{rm} = \text{FALSE}, \text{dim}. = \text{dim}(x), \dots)## S4 method for signature 'array'
\text{coll} \text{Mins}(x, \text{rows} = \text{NULL}, \text{cols} = \text{NULL}, \text{na.m} = \text{FALSE}, \text{dim}. = \text{dim}(x), \ldots)
```
#### Arguments

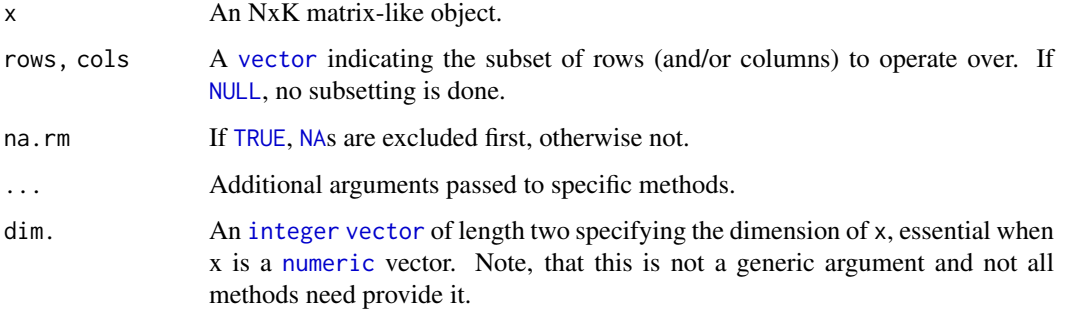

## Details

The S4 methods for x of type [matrix](#page-0-0), [array](#page-0-0), or [numeric](#page-0-0) call matrixStats::rowMins / matrixStats::colMins.

## Value

Returns a [numeric](#page-0-0) [vector](#page-0-0) of length N (K).

## See Also

- matrixStats:[:rowMins\(](#page-29-1)) and matrixStats:[:colMins\(](#page-29-2)) which are used when the input is a matrix or numeric vector.
- For max estimates, see [rowMaxs\(](#page-25-1)).

## Examples

colMins(mat)

```
mat \leq matrix(rnorm(15), nrow = 5, ncol = 3)
mat[2, 1] <- NA
mat[3, 3] <- Inf
mat[4, 1] < -0print(mat)
rowMins(mat)
```
<span id="page-31-1"></span><span id="page-31-0"></span>

## <span id="page-31-2"></span>Description

Calculates an order statistic for each row (column) of a matrix-like object.

#### Usage

```
rowOrderStats(x, rows = NULL, cols = NULL, which, ...)## S4 method for signature 'matrix'
rowOrderStats(x, rows = NULL, cols = NULL, which, dim. = dim(x), ...)
## S4 method for signature 'numeric'
rowOrderStats(x, rows = NULL, cols = NULL, which, dim. = dim(x), ...)
## S4 method for signature 'array'
rowOrderStats(x, rows = NULL, cols = NULL, which, dim. = dim(x), ...)
colOrderStats(x, rows = NULL, cols = NULL, which, ...)## S4 method for signature 'matrix'
colOrderStats(x, rows = NULL, cols = NULL, which, dim. = dim(x), ...)## S4 method for signature 'numeric'
colOrderStats(x, rows = NULL, cols = NULL, which, dim. = dim(x), ...)## S4 method for signature 'array'
colOrderStats(x, rows = NULL, cols = NULL, which, dim. = dim(x), ...)
```
## Arguments

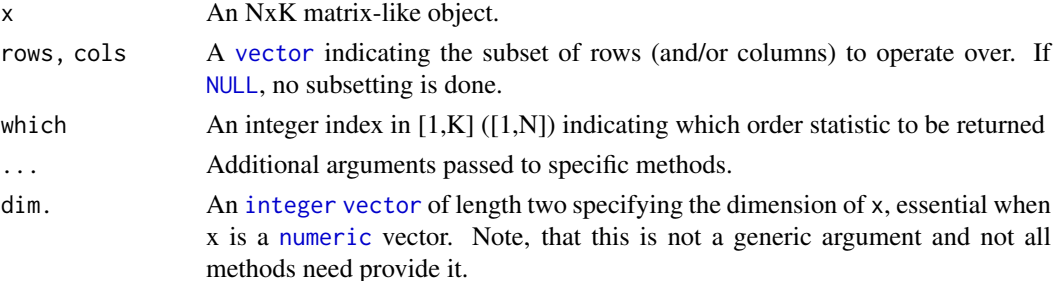

## Details

The S4 methods for x of type [matrix](#page-0-0), [array](#page-0-0), or [numeric](#page-0-0) call matrixStats::rowOrderStats / matrixStats::colOrderStats.

## Value

Returns a [numeric](#page-0-0) [vector](#page-0-0) of length N (K).

#### <span id="page-32-0"></span>rowProds 33

#### See Also

• matrixStats:[:rowOrderStats\(](#page-31-1)) and matrixStats:[:colOrderStats\(](#page-31-2)) which are used when the input is a matrix or numeric vector.

## Examples

```
mat \leq matrix(rnorm(15), nrow = 5, ncol = 3)
mat[2, 1] < -2mat[3, 3] <- Inf
mat[4, 1] < -0print(mat)
rowOrderStats(mat, which = 1)
colOrderStats(mat, which = 3)
```

```
rowProds Calculates the product for each row (column) of a matrix-like object
```
#### <span id="page-32-2"></span>Description

Calculates the product for each row (column) of a matrix-like object.

```
rowP rods(x, rows = NULL, cols = NULL, na.rm = FALSE, ...)## S4 method for signature 'matrix'
rowProds(x, rows = NULL, cols = NULL, na.rm = FALSE,method = c("direct", "expSumLog"), ...)
## S4 method for signature 'numeric'
rowProds(x, rows = NULL, cols = NULL, na.rm = FALSE,
 method = c("direct", "expSumLog"), ...)
## S4 method for signature 'array'
rowP rods(x, rows = NULL, cols = NULL, na.rm = FALSE,method = c("direct", "expSumLog"), ...)
colProds(x, rows = NULL, cols = NULL, na.rm = FALSE, ...)## S4 method for signature 'matrix'
colProds(x, rows = NULL, cols = NULL, na.rm = FALSE,method = c("direct", "expSumLog"), ...)
## S4 method for signature 'numeric'
colProds(x, rows = NULL, cols = NULL, na.rm = FALSE,method = c("direct", "expSumLog"), ...)
## S4 method for signature 'array'
colP rods(x, rows = NULL, cols = NULL, na.rm = FALSE,method = c("direct", "expSumLog"), ...)
```
## <span id="page-33-0"></span>Arguments

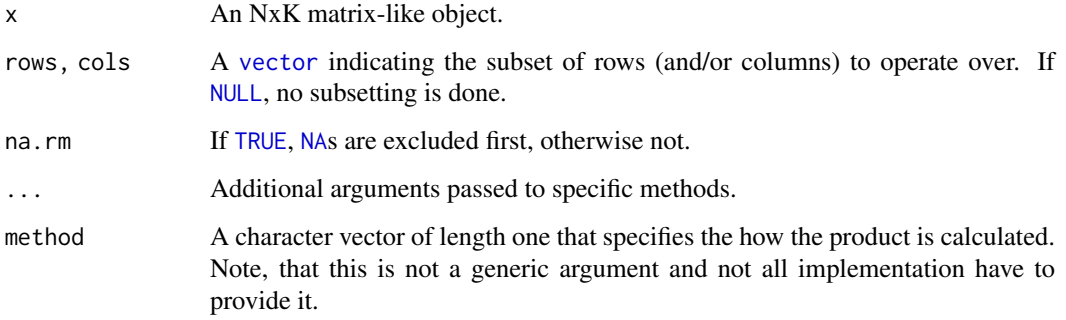

#### Details

The S4 methods for x of type [matrix](#page-0-0), [array](#page-0-0), or [numeric](#page-0-0) call matrixStats::rowProds / matrixStats::colProds.

## Value

Returns a [numeric](#page-0-0) [vector](#page-0-0) of length N (K).

## See Also

- matrixStats:[:rowProds\(](#page-32-1)) and matrixStats:[:colProds\(](#page-32-2)) which are used when the input is a matrix or numeric vector.
- For sums across rows (columns), see [rowSums2\(](#page-42-1)) ([colSums2\(\)](#page-42-2))
- base:: prod().

## Examples

```
mat < - matrix(rnorm(15), nrow = 5, ncol = 3)mat[2, 1] <- NA
mat[3, 3] <- Inf
mat[4, 1] < -0print(mat)
rowProds(mat)
colProds(mat)
```
<span id="page-33-1"></span>rowQuantiles *Calculates quantiles for each row (column) of a matrix-like object*

## <span id="page-33-2"></span>Description

Calculates quantiles for each row (column) of a matrix-like object.

## <span id="page-34-0"></span>rowQuantiles 35

### Usage

```
rowQuantiles(x, rows = NULL, cols = NULL, probs = seq(from = 0, to = 1,
  by = 0.25, na.rm = FALSE, ...)
## S4 method for signature 'matrix'
rowQuantiles(x, rows = NULL, cols = NULL,
  probs = seq(from = \theta, to = 1, by = \theta.25), na.rm = FALSE, type = 7L,
  \ldots, drop = TRUE)
## S4 method for signature 'numeric'
rowQuantiles(x, rows = NULL, cols = NULL,probs = seq(from = 0, to = 1, by = 0.25), na.rm = FALSE, type = 7L,
  \ldots, drop = TRUE)
## S4 method for signature 'array'
rowQuantiles(x, rows = NULL, cols = NULL,
  probs = seq(from = 0, to = 1, by = 0.25), na.rm = FALSE, type = 7L,
  \ldots, drop = TRUE)
colQuantiles(x, rows = NULL, cols = NULL, pros = seq(from = 0, to = 1,by = 0.25), na.rm = FALSE, ...## S4 method for signature 'matrix'
colQuantiles(x, rows = NULL, cols = NULL,
  probs = seq(from = \theta, to = 1, by = \theta.25), na.rm = FALSE, type = 7L,
  \ldots, drop = TRUE)
## S4 method for signature 'numeric'
colQuantiles(x, rows = NULL, cols = NULL,probs = seq(from = 0, to = 1, by = 0.25), na.rm = FALSE, type = 7L,
  \ldots, drop = TRUE)
## S4 method for signature 'array'
colQuantiles(x, rows = NULL, cols = NULL,
  probs = seq(from = 0, to = 1, by = 0.25), na.rm = FALSE, type = 7L,
  \ldots, drop = TRUE)
```
#### Arguments

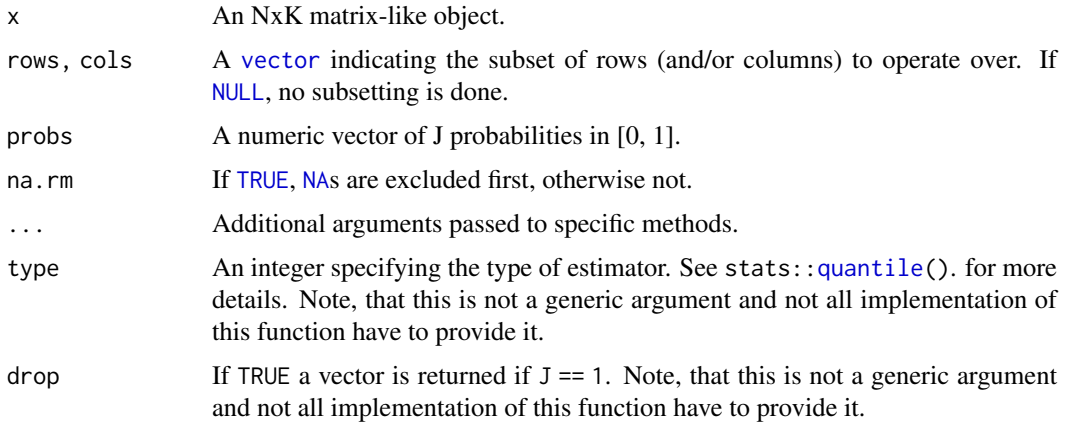

#### <span id="page-35-0"></span>Details

The S4 methods for x of type [matrix](#page-0-0), [array](#page-0-0), or [numeric](#page-0-0) call matrixStats::rowQuantiles / matrixStats::colQuantiles.

## Value

a [numeric](#page-0-0) NxJ (KxJ) [matrix](#page-0-0), where N  $(K)$  is the number of rows (columns) for which the J values are calculated.

## See Also

- matrixStats:[:rowQuantiles\(](#page-33-1)) and matrixStats:[:colQuantiles\(](#page-33-2)) which are used when the input is a matrix or numeric vector.
- [stats::quantile](#page-0-0)

## Examples

```
mat \leq matrix(rnorm(15), nrow = 5, ncol = 3)
mat[2, 1] <- NA
mat[3, 3] <- Inf
mat[4, 1] < -0print(mat)
rowQuantiles(mat)
colQuantiles(mat)
```
<span id="page-35-1"></span>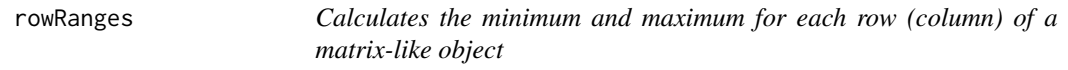

#### <span id="page-35-2"></span>Description

Calculates the minimum and maximum for each row (column) of a matrix-like object.

```
rowRange(x, rows = NULL, cols = NULL, na.rm = FALSE, ...)## S4 method for signature 'matrix'
rowRanges(x, rows = NULL, cols = NULL, na.rm = FALSE, dim. = dim(x), ...)
## S4 method for signature 'numeric'
rowRanges(x, rows = NULL, cols = NULL, na.rm = FALSE, dim. = dim(x), ...)
## S4 method for signature 'array'
rowRanges(x, rows = NULL, cols = NULL, na.rm = FALSE, dim. = dim(x), ...)
colRange(x, rows = NULL, cols = NULL, na.rm = FALSE, ...)## S4 method for signature 'matrix'
```
#### <span id="page-36-0"></span>rowRanges 37

```
colRanges(x, rows = NULL, cols = NULL, na.rm = FALSE, dim. = dim(x), ...)## S4 method for signature 'numeric'
colRanges(x, rows = NULL, cols = NULL, na.rm = FALSE, dim. = dim(x), ...)## S4 method for signature 'array'
colRanges(x, rows = NULL, cols = NULL, na.rm = FALSE, dim. = dim(x), ...)
```
## Arguments

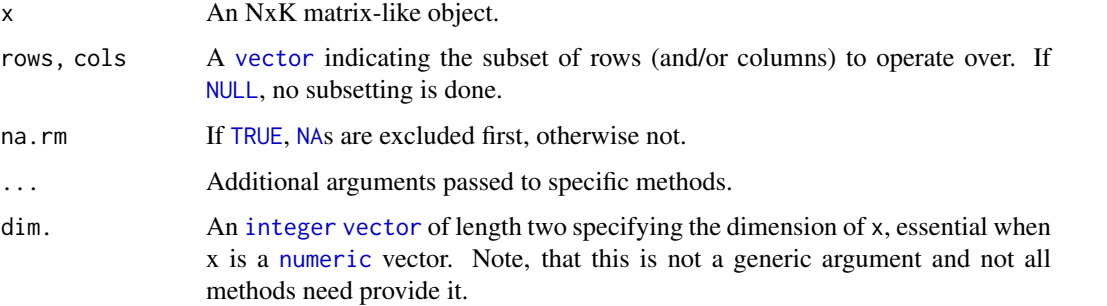

#### Details

The S4 methods for x of type [matrix](#page-0-0), [array](#page-0-0), or [numeric](#page-0-0) call matrixStats::rowRanges / matrixStats::colRanges.

## Value

a [numeric](#page-0-0) Nx2 (Kx2) [matrix](#page-0-0), where N  $(K)$  is the number of rows (columns) for which the ranges are calculated.

## See Also

- matrixStats:[:rowRanges\(](#page-35-1)) and matrixStats:[:colRanges\(](#page-35-2)) which are used when the input is a matrix or numeric vector.
- For max estimates, see [rowMaxs\(](#page-25-1)).
- For min estimates, see [rowMins\(](#page-29-1)).
- base:: range().

## Examples

```
mat \leq matrix(rnorm(15), nrow = 5, ncol = 3)
mat[2, 1] <- NA
mat[3, 3] <- Inf
mat[4, 1] < - \emptysetprint(mat)
rowRanges(mat)
colRanges(mat)
```
<span id="page-37-1"></span><span id="page-37-0"></span>

#### <span id="page-37-2"></span>Description

Calculates the rank of the elements for each row (column) of a matrix-like object.

### Usage

```
rowRanks(x, rows = NULL, cols = NULL, ties.method = c("max", "average"), ...)
## S4 method for signature 'matrix'
rowRanks(x, rows = NULL, cols = NULL,ties.method = c("max", "average", "first", "last", "random", "max", "min",
  "dense"), dim. = dim(x), ...)
## S4 method for signature 'numeric'
rowRanks(x, rows = NULL, cols = NULL,
  ties.method = c("max", "average", "first", "last", "random", "max", "min",
  "dense"), dim. = dim(x), ...)
## S4 method for signature 'array'
rowRanks(x, rows = NULL, cols = NULL,
  ties.method = c("max", "average", "first", "last", "random", "max", "min",
  "dense"), dim. = dim(x), ...)
colRanks(x, rows = NULL, \ncols = NULL, \ties. \tmeta{med} = c("max", "average"), ... )## S4 method for signature 'matrix'
colRanks(x, rows = NULL, cols = NULL,ties.method = c("max", "average", "first", "last", "random", "max", "min",
  "dense"), dim. = dim(x), preserveShape = FALSE, ...)
## S4 method for signature 'numeric'
colRanks(x, rows = NULL, cols = NULL,ties.method = c("max", "average", "first", "last", "random", "max", "min",
  "dense"), dim. = dim(x), preserveShape = FALSE, ...)
## S4 method for signature 'array'
colRanks(x, rows = NULL, cols = NULL,
  ties.method = c("max", "average", "first", "last", "random", "max", "min",
  "dense"), dim. = dim(x), preserveShape = FALSE, ...)
```
## Arguments

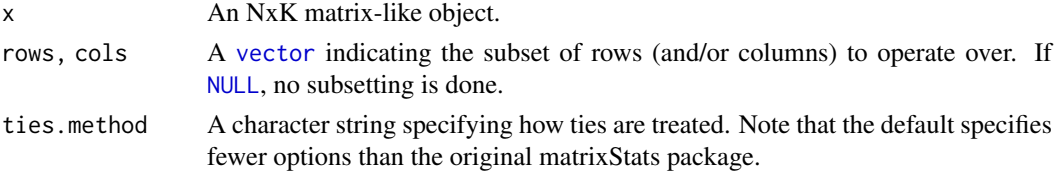

#### <span id="page-38-0"></span>rowSdDiffs 39

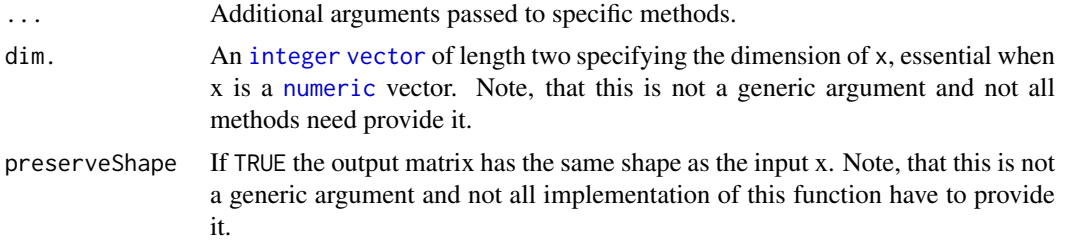

## Details

The S4 methods for x of type [matrix](#page-0-0), [array](#page-0-0), or [numeric](#page-0-0) call matrixStats::rowRanks / matrixStats::colRanks.

The matrixStats::rowRanks() function can handle a lot of different values for the ties.method argument. Users of the generic function should however only rely on max and average because the other ones are not guaranteed to be implemented:

- max for values with identical values the maximum rank is returned
- average for values with identical values the average of the ranks they cover is returned. Note, that in this case the return value is of type numeric.

## Value

a matrix of type [integer](#page-0-0) is returned unless ties.method = "average". Ithas dimensions' NxJ  $(KxJ)$  [matrix](#page-0-0), where N  $(K)$  is the number of rows (columns) of the input x.

#### See Also

- matrixStats:[:rowRanks\(](#page-37-1)) and matrixStats:[:colRanks\(](#page-37-2)) which are used when the input is a matrix or numeric vector.
- [base::rank](#page-0-0)

## Examples

```
mat \le matrix(rnorm(15), nrow = 5, ncol = 3)
mat[2, 1] <- NA
mat[3, 3] <- Inf
mat[4, 1] < -0print(mat)
rowRanks(mat)
colRanks(mat)
```
<span id="page-38-1"></span>rowSdDiffs *Calculates the standard deviation of the difference between each element of a row (column) of a matrix-like object*

#### <span id="page-38-2"></span>**Description**

Calculates the standard deviation of the difference between each element of a row (column) of a matrix-like object.

## Usage

```
rowSdDiffs(x, rows = NULL, cols = NULL, na.rm = FALSE, diff = 1L,
  trim = 0, \ldots)
## S4 method for signature 'matrix'
rowsdDiffs(x, rows = NULL, cols = NULL, na.rm = FALSE,diff = 1L, trim = 0, ...)
## S4 method for signature 'numeric'
rowsdDiffs(x, rows = NULL, cols = NULL,na.rm = FALSE, diff = 1L, trim = 0, ...)
## S4 method for signature 'array'
rowSdDiffs(x, rows = NULL, cols = NULL, na.rm = FALSE,
 diff = 1L, trim = 0, ...colSdDiffs(x, rows = NULL, cols = NULL, na.rm = FALSE, diff = 1L,trim = 0, \ldots)
## S4 method for signature 'matrix'
colSdDiffs(x, rows = NULL, cols = NULL, na.rm = FALSE,diff = 1L, trim = 0, ...## S4 method for signature 'numeric'
colSdDiffs(x, rows = NULL, cols = NULL,na.rm = FALSE, diff = 1L, trim = 0, ...)## S4 method for signature 'array'
colSdDiffs(x, rows = NULL, cols = NULL, na.rm = FALSE,diff = 1L, trim = 0, ...)
```
## Arguments

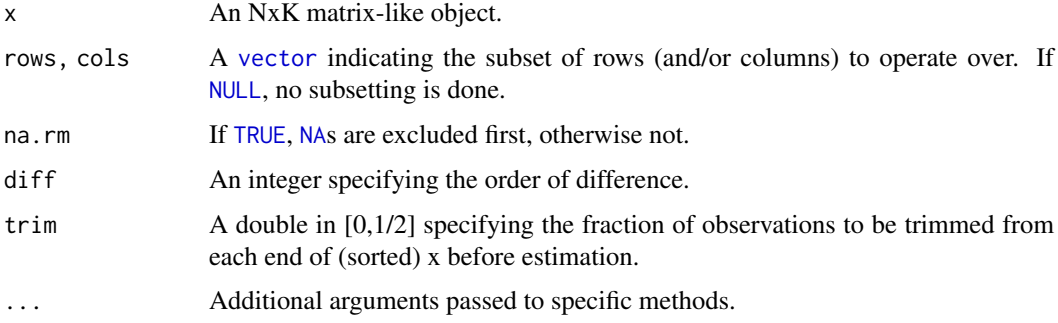

## Details

The S4 methods for x of type [matrix](#page-0-0), [array](#page-0-0), or [numeric](#page-0-0) call matrixStats::rowSdDiffs / matrixStats::colSdDiffs.

## Value

Returns a [numeric](#page-0-0) [vector](#page-0-0) of length N (K).

<span id="page-39-0"></span>

#### <span id="page-40-0"></span>rowSds 41

#### See Also

- matrixStats:[:rowSdDiffs\(](#page-38-1)) and matrixStats:[:colSdDiffs\(](#page-38-2)) which are used when the input is a matrix or numeric vector.
- for the direct standard deviation see [rowSds\(\)](#page-40-1).

## Examples

```
mat \leq matrix(rnorm(15), nrow = 5, ncol = 3)
mat[2, 1] <- NA
mat[3, 3] <- Inf
mat[4, 1] < -0print(mat)
rowSdDiffs(mat)
colSdDiffs(mat)
```
<span id="page-40-1"></span>rowSds *Calculates the standard deviation for each row (column) of a matrixlike object*

## <span id="page-40-2"></span>Description

Calculates the standard deviation for each row (column) of a matrix-like object.

```
rowsds(x, rows = NULL, cols = NULL, na.rm = FALSE, center = NULL, ...)## S4 method for signature 'matrix'
rowsds(x, rows = NULL, cols = NULL, na.rm = FALSE,center = NULL, dim. = dim(x), ...## S4 method for signature 'numeric'
rowsds(x, rows = NULL, cols = NULL, na.rm = FALSE,center = NULL, dim. = dim(x), ...)
## S4 method for signature 'array'
rowsds(x, rows = NULL, cols = NULL, na.rm = FALSE,center = NULL, dim. = dim(x), ...colSds(x, rows = NULL, cols = NULL, na.rm = FALSE, center = NULL, ...)## S4 method for signature 'matrix'
colSds(x, rows = NULL, cols = NULL, na.rm = FALSE,center = NULL, dim. = dim(x), ...)
## S4 method for signature 'numeric'
colSds(x, rows = NULL, cols = NULL, na.rm = FALSE,center = NULL, dim. = dim(x), ...)
```

```
## S4 method for signature 'array'
colSds(x, rows = NULL, cols = NULL, na.rm = FALSE,center = NULL, dim. = dim(x), ...
```
## Arguments

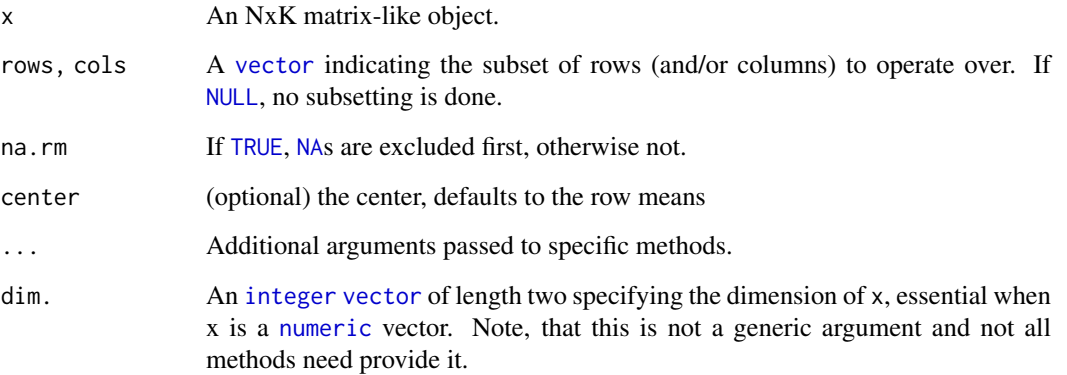

## Details

The S4 methods for x of type [matrix](#page-0-0), [array](#page-0-0), or [numeric](#page-0-0) call matrixStats::rowSds / matrixStats::colSds.

#### Value

Returns a [numeric](#page-0-0) [vector](#page-0-0) of length N (K).

## See Also

- matrixStats:[:rowSds\(](#page-40-1)) and matrixStats:[:colSds\(](#page-40-2)) which are used when the input is a matrix or numeric vector.
- For mean estimates, see [rowMeans2\(](#page-26-1)) and [rowMeans\(](#page-0-0)).
- For variance estimates, see [rowVars\(](#page-46-1)).

## Examples

```
mat \le- matrix(rnorm(15), nrow = 5, ncol = 3)
mat[2, 1] <- NA
mat[3, 3] <- Inf
mat[4, 1] < -0print(mat)
rowSds(mat)
colSds(mat)
```
<span id="page-42-1"></span><span id="page-42-0"></span>

#### <span id="page-42-2"></span>Description

Calculates the sum for each row (column) of a matrix-like object.

#### Usage

```
rowsums2(x, rows = NULL, cols = NULL, na.rm = FALSE, ...)## S4 method for signature 'matrix'
rowSums2(x, rows = NULL, cols = NULL, na.rm = FALSE, dim. = dim(x), ...)
## S4 method for signature 'numeric'
rowSums2(x, rows = NULL, cols = NULL, na.rm = FALSE, dim. = dim(x), ...)
## S4 method for signature 'array'
rowSums2(x, rows = NULL, \text{cols} = \text{NULL}, \text{na} \cdot \text{rm} = \text{FALSE}, \text{dim} \cdot = \text{dim}(x), ...)
colSums2(x, rows = NULL, cols = NULL, na.rm = FALSE, ...)## S4 method for signature 'matrix'
colSums2(x, rows = NULL, cols = NULL, na.rm = FALSE, dim. = dim(x), ...)## S4 method for signature 'numeric'
colSums2(x, rows = NULL, cols = NULL, na.rm = FALSE, dim. = dim(x), ...)## S4 method for signature 'array'
colSums2(x, rows = NULL, cols = NULL, na.rm = FALSE, dim. = dim(x), ...)
```
## Arguments

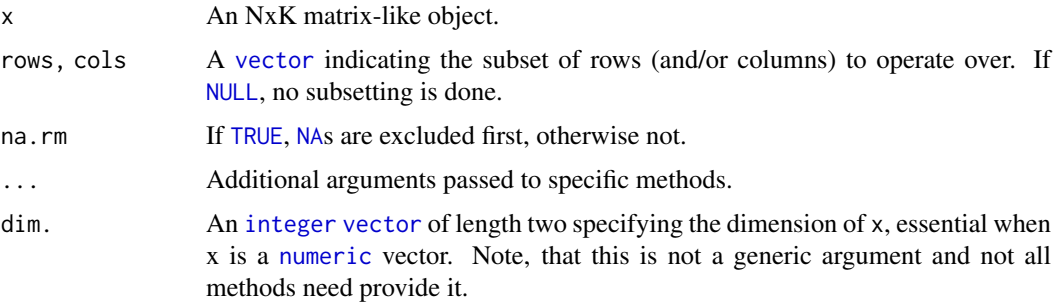

#### Details

The S4 methods for x of type [matrix](#page-0-0), [array](#page-0-0), or [numeric](#page-0-0) call matrixStats::rowSums2 / matrixStats::colSums2.

#### Value

Returns a [numeric](#page-0-0) [vector](#page-0-0) of length N (K).

#### See Also

- matrixStats:[:rowSums2\(](#page-42-1)) and matrixStats:[:colSums2\(](#page-42-2)) which are used when the input is a matrix or numeric vector.
- For mean estimates, see [rowMeans2\(](#page-26-1)) and [rowMeans\(](#page-0-0)).
- base:[:sum\(](#page-0-0)).

### Examples

```
mat \leq matrix(rnorm(15), nrow = 5, ncol = 3)
mat[2, 1] <- NA
mat[3, 3] <- Inf
mat[4, 1] < -0print(mat)
rowSums2(mat)
colSums2(mat)
```
<span id="page-43-1"></span>rowTabulates *Tabulates the values in a matrix-like object by row (column)*

#### <span id="page-43-2"></span>Description

Tabulates the values in a matrix-like object by row (column).

```
rowTables(x, rows = NULL, cols = NULL, values = NULL, ...)## S4 method for signature 'matrix'
rowTables(x, rows = NULL, coils = NULL, values = NULL, ...)## S4 method for signature 'numeric'
rowTabulates(x, rows = NULL, cols = NULL, values = NULL, ...)
## S4 method for signature 'array'
rowTabulates(x, rows = NULL, cols = NULL, values = NULL, ...)
collTables(x, rows = NULL, cols = NULL, values = NULL, ...)## S4 method for signature 'matrix'
collTables(x, rows = NULL, cols = NULL, values = NULL, ...)## S4 method for signature 'numeric'
collTables(x, rows = NULL, cols = NULL, values = NULL, ...)## S4 method for signature 'array'
collTables(x, rows = NULL, cols = NULL, values = NULL, ...)
```
<span id="page-43-0"></span>

#### <span id="page-44-0"></span>rowVarDiffs 45

## Arguments

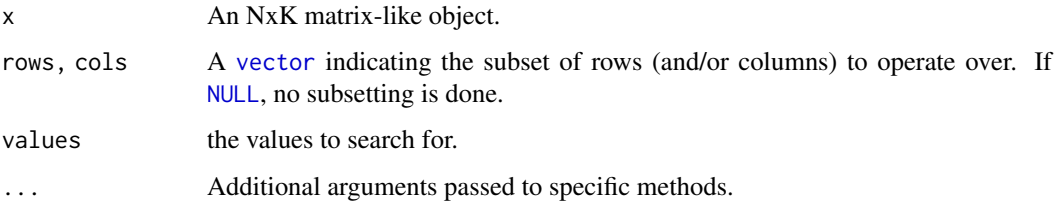

## Details

The S4 methods for x of type [matrix](#page-0-0), [array](#page-0-0), or [numeric](#page-0-0) call matrixStats::rowTabulates / matrixStats::colTabulates.

## Value

a [numeric](#page-0-0) NxJ (KxJ) [matrix](#page-0-0), where N (K) is the number of rows (columns) for which the J values are calculated.

## See Also

- matrixStats:[:rowTabulates\(](#page-43-1)) and matrixStats:[:colTabulates\(](#page-43-2)) which are used when the input is a matrix or numeric vector.
- base:[:table\(](#page-0-0))

## Examples

```
mat \leq matrix(rpois(15, lambda = 3), nrow = 5, ncol = 3)
mat[2, 1] <- NA_integer_
mat[3, 3] <- 0L
mat[4, 1] < - \emptysetL
print(mat)
rowTabulates(mat)
colTabulates(mat)
rowTabulates(mat, values = 0)
colTabulates(mat, values = 0)
```
<span id="page-44-1"></span>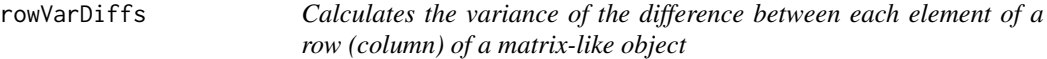

## <span id="page-44-2"></span>Description

Calculates the variance of the difference between each element of a row (column) of a matrix-like object.

## Usage

```
rowVarDiffs(x, rows = NULL, cols = NULL, na.rm = FALSE, diff = 1L,
  trim = 0, \ldots)
## S4 method for signature 'matrix'
rowVarDiffs(x, rows = NULL, cols = NULL,
 na.rm = FALSE, diff = 1L, trim = 0, ...)## S4 method for signature 'numeric'
rowVarDiffs(x, rows = NULL, cols = NULL,
 na.rm = FALSE, diff = 1L, trim = 0, ...)
## S4 method for signature 'array'
rowVarDiffs(x, rows = NULL, cols = NULL, na.rm = FALSE,diff = 1L, trim = 0, ...colVarDiffs(x, rows = NULL, cols = NULL, na.rm = FALSE, diff = 1L,trim = 0, \ldots)
## S4 method for signature 'matrix'
colVarDiffs(x, rows = NULL, cols = NULL,na.rm = FALSE, diff = 1L, trim = 0, ...)## S4 method for signature 'numeric'
colVarDiffs(x, rows = NULL, cols = NULL,na.rm = FALSE, diff = 1L, trim = 0, ...)## S4 method for signature 'array'
colVarDiffs(x, rows = NULL, cols = NULL, na.rm = FALSE,diff = 1L, trim = 0, ...)
```
## Arguments

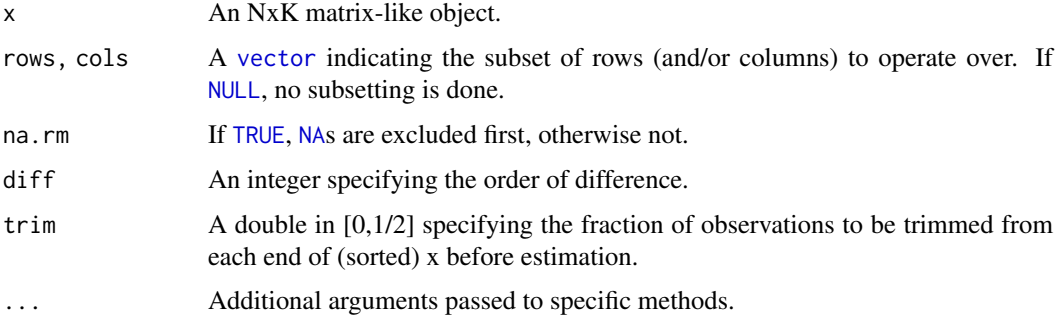

## Details

The S4 methods for x of type [matrix](#page-0-0), [array](#page-0-0), or [numeric](#page-0-0) call matrixStats::rowVarDiffs / matrixStats::colVarDiffs.

## Value

Returns a [numeric](#page-0-0) [vector](#page-0-0) of length N (K).

<span id="page-45-0"></span>

#### <span id="page-46-0"></span>row Vars and the contract of the contract of the contract of the contract of the contract of the contract of the contract of the contract of the contract of the contract of the contract of the contract of the contract of t

#### See Also

- matrixStats:[:rowVarDiffs\(](#page-44-1)) and matrixStats:[:colVarDiffs\(](#page-44-2)) which are used when the input is a matrix or numeric vector.
- for the direct variance see [rowVars\(\)](#page-46-1).

## Examples

```
mat \leq matrix(rnorm(15), nrow = 5, ncol = 3)
mat[2, 1] <- NA
mat[3, 3] <- Inf
mat[4, 1] < -0print(mat)
rowVarDiffs(mat)
colVarDiffs(mat)
```
<span id="page-46-1"></span>rowVars *Calculates the variance for each row (column) of a matrix-like object*

## <span id="page-46-2"></span>Description

Calculates the variance for each row (column) of a matrix-like object.

```
rowVars(x, rows = NULL, \text{cols} = \text{NULL}, \text{na} \cdot \text{rm} = \text{FALSE}, \text{centre} = \text{NULL}, \ldots)
## S4 method for signature 'matrix'
rowVars(x, rows = NULL, cols = NULL, na.rm = FALSE,center = NULL, dim. = dim(x), ...)
## S4 method for signature 'numeric'
rowVars(x, rows = NULL, cols = NULL, na.rm = FALSE,
  center = NULL, dim. = dim(x), ...)
## S4 method for signature 'array'
rowVars(x, rows = NULL, cols = NULL, na.rm = FALSE,center = NULL, dim. = dim(x), ...)
colVars(x, rows = NULL, cols = NULL, na.rm = FALSE, center = NULL, ...)## S4 method for signature 'matrix'
colVars(x, rows = NULL, cols = NULL, na.rm = FALSE,center = NULL, dim. = dim(x), ...## S4 method for signature 'numeric'
colVars(x, rows = NULL, cols = NULL, na.rm = FALSE,center = NULL, dim. = dim(x), ...)
```
<span id="page-47-0"></span>48 rowVars

```
## S4 method for signature 'array'
colVars(x, rows = NULL, cols = NULL, na.rm = FALSE,center = NULL, dim. = dim(x), ...)
```
## Arguments

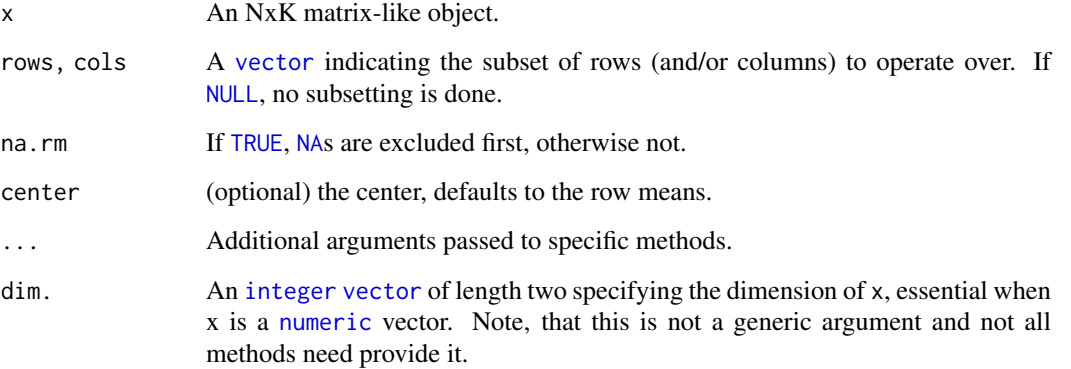

## Details

The S4 methods for x of type [matrix](#page-0-0), [array](#page-0-0), or [numeric](#page-0-0) call matrixStats::rowVars / matrixStats::colVars.

## Value

Returns a [numeric](#page-0-0) [vector](#page-0-0) of length N (K).

## See Also

- matrixStats:[:rowVars\(](#page-46-1)) and matrixStats:[:colVars\(](#page-46-2)) which are used when the input is a matrix or numeric vector.
- For mean estimates, see [rowMeans2\(](#page-26-1)) and [rowMeans\(](#page-0-0)).
- For standard deviation estimates, see [rowSds\(](#page-40-1)).
- stats:: $var()$ .

## Examples

```
mat \leq matrix(rnorm(15), nrow = 5, ncol = 3)
mat[2, 1] <- NA
mat[3, 3] <- Inf
mat[4, 1] < -0print(mat)
rowVars(mat)
colVars(mat)
```
<span id="page-48-1"></span><span id="page-48-0"></span>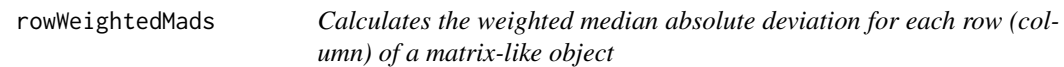

#### <span id="page-48-2"></span>Description

Calculates the weighted median absolute deviation for each row (column) of a matrix-like object.

#### Usage

```
rowWeightedMads(x, w = NULL, rows = NULL, cols = NULL, na.rm = FALSE,
  constant = 1.4826, center = NULL, ...)
## S4 method for signature 'matrix'
rowWeightedMads(x, w = NULL, rows = NULL, cols = NULL,
  na.rm = FALSE, constant = 1.4826, center = NULL, ...)## S4 method for signature 'numeric'
rowWeightedMads(x, w = NULL, rows = NULL,
  \text{cols} = \text{NULL}, \text{na.rm} = \text{FALSE}, \text{constant} = 1.4826, \text{ center} = \text{NULL}, \dots)## S4 method for signature 'array'
rowWeightedMads(x, w = NULL, rows = NULL, cols = NULL,
  na.rm = FALSE, constant = 1.4826, center = NULL, ...)
colWeightedMads(x, w = NULL, rows = NULL, cols = NULL, na.rm = FALSE,
  constant = 1.4826, center = NULL, ...)
## S4 method for signature 'matrix'
colWeightedMads(x, w = NULL, rows = NULL, cols = NULL,
  na.rm = FALSE, constant = 1.4826, center = NULL, ...## S4 method for signature 'numeric'
colWeightedMads(x, w = NULL, rows = NULL,cols = NULL, na.rm = FALSE, constant = 1.4826, center = NULL, ...)
## S4 method for signature 'array'
colWeightedMads(x, w = NULL, rows = NULL, cols = NULL,na.rm = FALSE, constant = 1.4826, center = NULL, ...
```
#### Arguments

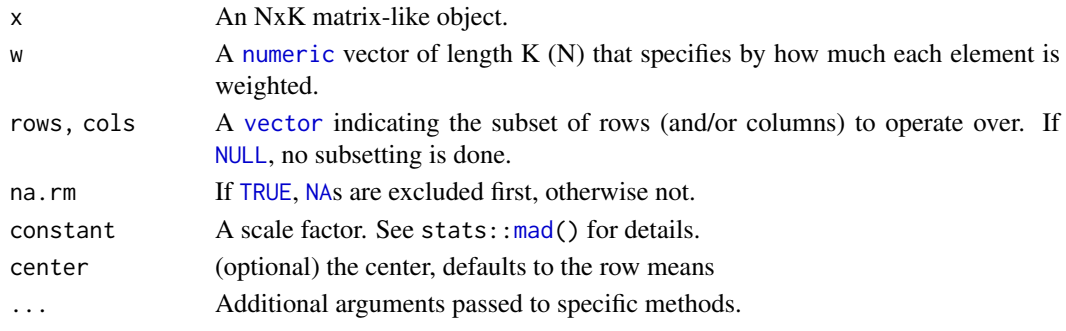

#### <span id="page-49-0"></span>Details

The S4 methods for x of type [matrix](#page-0-0), [array](#page-0-0), or [numeric](#page-0-0) call matrixStats::rowWeightedMads / matrixStats::colWeightedMads.

## Value

Returns a [numeric](#page-0-0) [vector](#page-0-0) of length N (K).

## See Also

- matrixStats:[:rowWeightedMads\(](#page-48-1)) and matrixStats:[:colWeightedMads\(](#page-48-2)) which are used when the input is a matrix or numeric vector.
- See also [rowMads](#page-23-1) for the corresponding unweighted function.

## Examples

```
mat \leq matrix(rnorm(15), nrow = 5, ncol = 3)
mat[2, 1] <- NA
mat[3, 3] <- Inf
mat[4, 1] < -0print(mat)
w \le rnorm(n = 5, mean = 3)
rowWeightedMads(mat, w = w[1:3])
colWeightedMads(mat, w = w)
```
<span id="page-49-1"></span>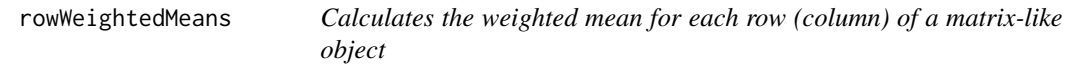

#### <span id="page-49-2"></span>Description

Calculates the weighted mean for each row (column) of a matrix-like object.

```
rowWeightedMeans(x, w = NULL, rows = NULL, cols = NULL, na.rm = FALSE, ...)
## S4 method for signature 'matrix'
rowWeightedMeans(x, w = NULL, rows = NULL, cols = NULL, na.rm = FALSE, ...)
## S4 method for signature 'numeric'
rowWeightedMeans(x, w = NULL, rows = NULL, cols = NULL, na.rm = FALSE, ...)
## S4 method for signature 'array'
rowWeightedMeans(x, w = NULL, rows = NULL, cols = NULL, na.rm = FALSE, ...)
colWeightedMeans(x, w = NULL, rows = NULL, cols = NULL, na.rm = FALSE, ...)## S4 method for signature 'matrix'
colWeightedMeans(x, w = NULL, rows = NULL, cols = NULL, na.rm = FALSE, ...)
```

```
## S4 method for signature 'numeric'
colWeightedMeans(x, w = NULL, rows = NULL, cols = NULL, na.rm = FALSE, ...)## S4 method for signature 'array'
colWeightedMeans(x, w = NULL, rows = NULL, cols = NULL, na.rm = FALSE, ...)
```
## Arguments

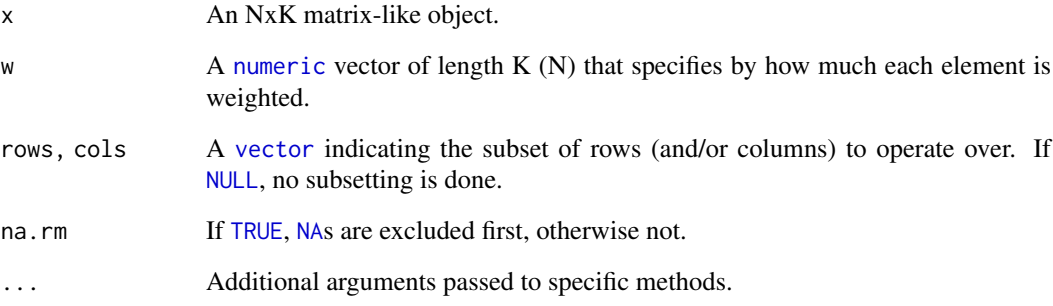

## Details

The S4 methods for x of type [matrix](#page-0-0), [array](#page-0-0), or [numeric](#page-0-0) call matrixStats:: rowWeightedMeans / matrixStats::colWeightedMeans.

## Value

Returns a [numeric](#page-0-0) [vector](#page-0-0) of length N (K).

## See Also

- matrixStats:[:rowWeightedMeans\(](#page-49-1)) and matrixStats:[:colWeightedMeans\(](#page-49-2)) which are used when the input is a matrix or numeric vector.
- See also [rowMeans2](#page-26-1) for the corresponding unweighted function.

## Examples

```
mat \leq matrix(rnorm(15), nrow = 5, ncol = 3)
mat[2, 1] <- NA
mat[3, 3] <- Inf
mat[4, 1] < -0print(mat)
w \le rnorm(n = 5, mean = 3)
rowWeightedMeans(mat, w = w[1:3])
colWeightedMeans(mat, w = w)
```
<span id="page-51-1"></span><span id="page-51-0"></span>

## <span id="page-51-2"></span>Description

Calculates the weighted median for each row (column) of a matrix-like object.

## Usage

```
rowWeightedMedians(x, w = NULL, rows = NULL, cols = NULL, na.rm = FALSE, ...)
## S4 method for signature 'matrix'
rowWeightedMedians(x, w = NULL, rows = NULL, cols = NULL, na.rm = FALSE, ...)
## S4 method for signature 'numeric'
rowWeightedMedians(x, w = NULL, rows = NULL, cols = NULL, na.rm = FALSE, ...)
## S4 method for signature 'array'
rowWeightedMedians(x, w = NULL, rows = NULL, cols = NULL, na.rm = FALSE, ...)
colWeightedMedians(x, w = NULL, rows = NULL, cols = NULL, na.rm = FALSE, ...)## S4 method for signature 'matrix'
colWeightedMedians(x, w = NULL, rows = NULL, cols = NULL, na.cm = FALSE, ...)## S4 method for signature 'numeric'
colWeightedMedians(x, w = NULL, rows = NULL, cols = NULL, na.rm = FALSE, ...)## S4 method for signature 'array'
colWeightedMedians(x, w = NULL, rows = NULL, cols = NULL, na.rm = FALSE, ...)
```
#### Arguments

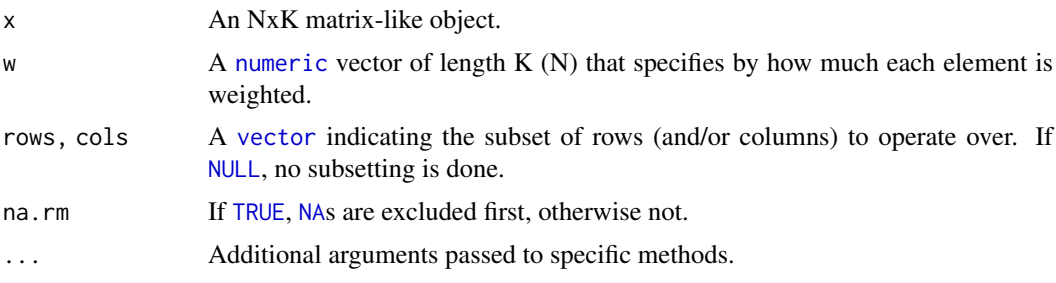

## Details

The S4 methods for x of type [matrix](#page-0-0), [array](#page-0-0), or [numeric](#page-0-0) call matrixStats::rowWeightedMedians / matrixStats::colWeightedMedians.

## Value

Returns a [numeric](#page-0-0) [vector](#page-0-0) of length N (K).

#### <span id="page-52-0"></span>row Weighted Sds 53

#### See Also

- matrixStats:[:rowWeightedMedians\(](#page-51-1)) and matrixStats:[:colWeightedMedians\(](#page-51-2)) which are used when the input is a matrix or numeric vector.
- See also [rowMedians](#page-28-1) for the corresponding unweighted function.

## Examples

```
mat \leq matrix(rnorm(15), nrow = 5, ncol = 3)
mat[2, 1] <- NA
mat[3, 3] <- Inf
mat[4, 1] < -0print(mat)
w \leq -rnorm(n = 5, mean = 3)rowWeightedMedians(mat, w = w[1:3])
colWeightedMedians(mat, w = w)
```
<span id="page-52-1"></span>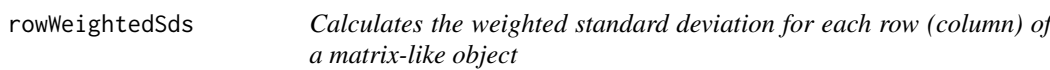

#### <span id="page-52-2"></span>Description

Calculates the weighted standard deviation for each row (column) of a matrix-like object.

```
rowWeightedSds(x, w = NULL, rows = NULL, cols = NULL, na.rm = FALSE, ...)
## S4 method for signature 'matrix'
rowWeightedSds(x, w = NULL, rows = NULL, cols = NULL, na.rm = FALSE, ...)
## S4 method for signature 'numeric'
rowWeightedSds(x, w = NULL, rows = NULL, cols = NULL, na.rm = FALSE, ...)
## S4 method for signature 'array'
rowWeightedSds(x, w = NULL, rows = NULL, cols = NULL, na.rm = FALSE, ...)
colWeightedSds(x, w = NULL, rows = NULL, cols = NULL, na.rm = FALSE, ...)## S4 method for signature 'matrix'
colWeightedSds(x, w = NULL, rows = NULL, cols = NULL, na.rm = FALSE, ...)## S4 method for signature 'numeric'
colWeightedSds(x, w = NULL, rows = NULL, cols = NULL, na.rm = FALSE, ...)## S4 method for signature 'array'
colWeightedSds(x, w = NULL, rows = NULL, cols = NULL, na.rm = FALSE, ...)
```
## <span id="page-53-0"></span>Arguments

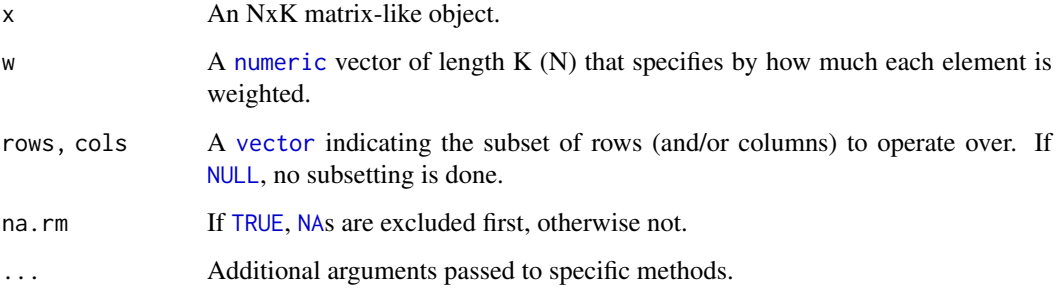

## Details

The S4 methods for x of type [matrix](#page-0-0), [array](#page-0-0), or [numeric](#page-0-0) call matrixStats:: rowWeightedSds / matrixStats::colWeightedSds.

## Value

Returns a [numeric](#page-0-0) [vector](#page-0-0) of length N (K).

## See Also

- matrixStats:[:rowWeightedSds\(](#page-52-1)) and matrixStats:[:colWeightedSds\(](#page-52-2)) which are used when the input is a matrix or numeric vector.
- See also [rowSds](#page-40-1) for the corresponding unweighted function.

## Examples

```
mat \le matrix(rnorm(15), nrow = 5, ncol = 3)
mat[2, 1] <- NA
mat[3, 3] <- Inf
mat[4, 1] <- 0
print(mat)
w \le - rnorm(n = 5, mean = 3)
rowWeightedSds(mat, w = w[1:3])
colWeightedSds(mat, w = w)
```
<span id="page-53-1"></span>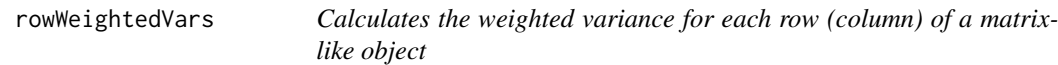

## <span id="page-53-2"></span>Description

Calculates the weighted variance for each row (column) of a matrix-like object.

#### <span id="page-54-0"></span>rowWeightedVars 55

## Usage

```
rowWeightedVars(x, w = NULL, rows = NULL, cols = NULL, na.rm = FALSE, ...)
## S4 method for signature 'matrix'
rowWeightedVars(x, w = NULL, rows = NULL, cols = NULL, na.rm = FALSE, ...)
## S4 method for signature 'numeric'
rowWeightedVars(x, w = NULL, rows = NULL, cols = NULL, na.rm = FALSE, ...)
## S4 method for signature 'array'
rowWeightedVars(x, w = NULL, rows = NULL, cols = NULL, na.rm = FALSE, ...)
colWeightedVars(x, w = NULL, rows = NULL, cols = NULL, na.rm = FALSE, ...)## S4 method for signature 'matrix'
colWeightedVars(x, w = NULL, rows = NULL, cols = NULL, na.rm = FALSE, ...)## S4 method for signature 'numeric'
colWeightedVars(x, w = NULL, rows = NULL, cols = NULL, na.rm = FALSE, ...)## S4 method for signature 'array'
colWeightedVars(x, w = NULL, rows = NULL, cols = NULL, na.rm = FALSE, ...)
```
#### Arguments

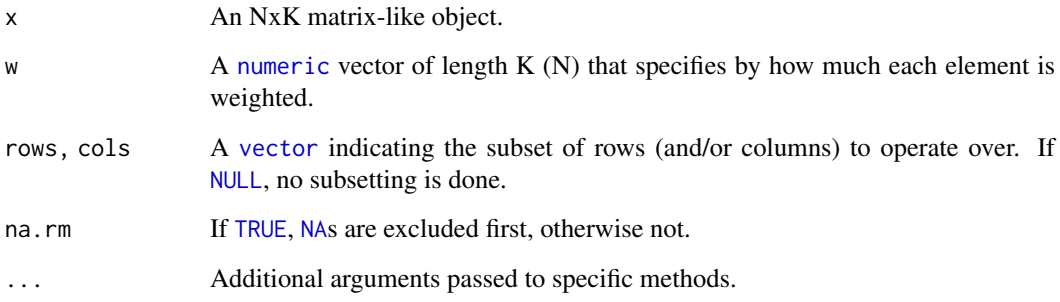

## Details

The S4 methods for x of type [matrix](#page-0-0), [array](#page-0-0), or [numeric](#page-0-0) call matrixStats::rowWeightedVars / matrixStats::colWeightedVars.

## Value

Returns a [numeric](#page-0-0) [vector](#page-0-0) of length N (K).

## See Also

- matrixStats:[:rowWeightedVars\(](#page-53-1)) and matrixStats:[:colWeightedVars\(](#page-53-2)) which are used when the input is a matrix or numeric vector.
- See also [rowVars](#page-46-1) for the corresponding unweighted function.

## Examples

```
mat < - matrix(rnorm(15), nrow = 5, ncol = 3)mat[2, 1] <- NA
mat[3, 3] <- Inf
mat[4, 1] <- 0
print(mat)
w \le - rnorm(n = 5, mean = 3)
rowWeightedVars(mat, w = w[1:3])
colWeightedVars(mat, w = w)
```
# <span id="page-56-0"></span>**Index**

∗ array rowAvgsPerColSet, [7](#page-6-0) rowCollapse, [8](#page-7-0) rowCummaxs, [11](#page-10-0) rowCummins, [13](#page-12-0) rowCumprods, [14](#page-13-0) rowCumsums, [16](#page-15-0) rowDiffs, [17](#page-16-0) rowIQRDiffs, [19](#page-18-0) rowIQRs, [20](#page-19-0) rowLogSumExps, [21](#page-20-0) rowMadDiffs, [23](#page-22-0) rowMads, [24](#page-23-0) rowMaxs, [26](#page-25-0) rowMeans2, [27](#page-26-0) rowMedians, [29](#page-28-0) rowMins, [30](#page-29-0) rowOrderStats, [32](#page-31-0) rowProds, [33](#page-32-0) rowQuantiles, [34](#page-33-0) rowRanges, [36](#page-35-0) rowRanks, [38](#page-37-0) rowSdDiffs, [39](#page-38-0) rowSds, [41](#page-40-0) rowSums2, [43](#page-42-0) rowTabulates, [44](#page-43-0) rowVarDiffs, [45](#page-44-0) rowVars, [47](#page-46-0) rowWeightedMads, [49](#page-48-0) rowWeightedMeans, [50](#page-49-0) rowWeightedMedians, [52](#page-51-0) rowWeightedSds, [53](#page-52-0) rowWeightedVars, [54](#page-53-0) ∗ iteration rowAvgsPerColSet, [7](#page-6-0) rowCollapse, [8](#page-7-0) rowCummaxs, [11](#page-10-0) rowCummins, [13](#page-12-0) rowCumprods, [14](#page-13-0) rowCumsums, [16](#page-15-0) rowDiffs, [17](#page-16-0) rowIQRDiffs, [19](#page-18-0) rowIQRs, [20](#page-19-0)

rowLogSumExps, [21](#page-20-0) rowMadDiffs, [23](#page-22-0) rowMads, [24](#page-23-0) rowMaxs, [26](#page-25-0) rowMeans2, [27](#page-26-0) rowMedians, [29](#page-28-0) rowMins, [30](#page-29-0) rowOrderStats, [32](#page-31-0) rowProds, [33](#page-32-0) rowQuantiles, [34](#page-33-0) rowRanges, [36](#page-35-0) rowRanks, [38](#page-37-0) rowSdDiffs, [39](#page-38-0) rowSds, [41](#page-40-0) rowSums2, [43](#page-42-0) rowTabulates, [44](#page-43-0) rowVarDiffs, [45](#page-44-0) rowVars, [47](#page-46-0) rowWeightedMads, [49](#page-48-0) rowWeightedMeans, [50](#page-49-0) rowWeightedMedians, [52](#page-51-0) rowWeightedSds, [53](#page-52-0) rowWeightedVars, [54](#page-53-0) ∗ robust rowAvgsPerColSet, [7](#page-6-0) rowCollapse, [8](#page-7-0) rowCummaxs, [11](#page-10-0) rowCummins, [13](#page-12-0) rowCumprods, [14](#page-13-0) rowCumsums, [16](#page-15-0) rowDiffs, [17](#page-16-0) rowIQRDiffs, [19](#page-18-0) rowIQRs, [20](#page-19-0) rowLogSumExps, [21](#page-20-0) rowMadDiffs, [23](#page-22-0) rowMads, [24](#page-23-0) rowMaxs, [26](#page-25-0) rowMeans2, [27](#page-26-0) rowMedians, [29](#page-28-0) rowMins, [30](#page-29-0) rowOrderStats, [32](#page-31-0) rowProds, [33](#page-32-0) rowQuantiles, [34](#page-33-0)

rowRanges, [36](#page-35-0) rowRanks, [38](#page-37-0) rowSdDiffs, [39](#page-38-0) rowSds, [41](#page-40-0) rowSums2, [43](#page-42-0) rowTabulates, [44](#page-43-0) rowVarDiffs, [45](#page-44-0) rowVars, [47](#page-46-0) rowWeightedMads, [49](#page-48-0) rowWeightedMeans, [50](#page-49-0) rowWeightedMedians, [52](#page-51-0) rowWeightedSds, [53](#page-52-0) rowWeightedVars, [54](#page-53-0) ∗ univar2 rowAvgsPerColSet, [7](#page-6-0) ∗ univar rowCollapse, [8](#page-7-0) rowCummaxs, [11](#page-10-0) rowCummins, [13](#page-12-0) rowCumprods, [14](#page-13-0) rowCumsums, [16](#page-15-0) rowDiffs, [17](#page-16-0) rowIQRDiffs, [19](#page-18-0) rowIQRs, [20](#page-19-0) rowLogSumExps, [21](#page-20-0) rowMadDiffs, [23](#page-22-0) rowMads, [24](#page-23-0) rowMaxs, [26](#page-25-0) rowMeans2, [27](#page-26-0) rowMedians, [29](#page-28-0) rowMins, [30](#page-29-0) rowOrderStats, [32](#page-31-0) rowProds, [33](#page-32-0) rowSdDiffs, [39](#page-38-0) rowSds, [41](#page-40-0) rowSums2, [43](#page-42-0) rowTabulates, [44](#page-43-0) rowVarDiffs, [45](#page-44-0) rowVars, [47](#page-46-0) rowWeightedMads, [49](#page-48-0) rowWeightedMeans, [50](#page-49-0) rowWeightedMedians, [52](#page-51-0) rowWeightedSds, [53](#page-52-0) rowWeightedVars, [54](#page-53-0) all, *[4](#page-3-0)* any, *[5,](#page-4-0) [6](#page-5-0)* array, *[3](#page-2-0)[–6](#page-5-0)*, *[8,](#page-7-0) [9](#page-8-0)*, *[11,](#page-10-0) [12](#page-11-0)*, *[14–](#page-13-0)[16](#page-15-0)*, *[18](#page-17-0)*, *[20–](#page-19-0)[22](#page-21-0)*, *[24,](#page-23-0) [25](#page-24-0)*, *[27,](#page-26-0) [28](#page-27-0)*, *[30–](#page-29-0)[32](#page-31-0)*, *[34](#page-33-0)*, *[36,](#page-35-0) [37](#page-36-0)*, *[39,](#page-38-0) [40](#page-39-0)*, *[42,](#page-41-0) [43](#page-42-0)*, *[45,](#page-44-0) [46](#page-45-0)*, *[48](#page-47-0)*, *[50–](#page-49-0)[52](#page-51-0)*, *[54,](#page-53-0) [55](#page-54-0)*

base::rank, *[39](#page-38-0)*

colAlls, *[4](#page-3-0)* colAlls *(*rowAlls*)*, [2](#page-1-0) colAlls,array-method *(*rowAlls*)*, [2](#page-1-0) colAlls,matrix-method *(*rowAlls*)*, [2](#page-1-0) colAlls,numeric-method *(*rowAlls*)*, [2](#page-1-0) colAnyNAs, *[5](#page-4-0)* colAnyNAs *(*rowAnyNAs*)*, [4](#page-3-0) colAnyNAs,array-method *(*rowAnyNAs*)*, [4](#page-3-0) colAnyNAs,matrix-method *(*rowAnyNAs*)*, [4](#page-3-0) colAnyNAs,numeric-method *(*rowAnyNAs*)*, [4](#page-3-0) colAnys, *[6](#page-5-0)* colAnys *(*rowAnys*)*, [5](#page-4-0) colAnys,array-method *(*rowAnys*)*, [5](#page-4-0) colAnys,matrix-method *(*rowAnys*)*, [5](#page-4-0) colAnys,numeric-method *(*rowAnys*)*, [5](#page-4-0) colAvgsPerRowSet, *[8](#page-7-0)* colAvgsPerRowSet *(*rowAvgsPerColSet*)*, [7](#page-6-0) colAvgsPerRowSet,array-method *(*rowAvgsPerColSet*)*, [7](#page-6-0) colAvgsPerRowSet,matrix-method *(*rowAvgsPerColSet*)*, [7](#page-6-0) colAvgsPerRowSet,numeric-method *(*rowAvgsPerColSet*)*, [7](#page-6-0) colCollapse, *[9](#page-8-0)* colCollapse *(*rowCollapse*)*, [8](#page-7-0) colCollapse,array-method *(*rowCollapse*)*, [8](#page-7-0) colCollapse,matrix-method *(*rowCollapse*)*, [8](#page-7-0) colCollapse,numeric-method *(*rowCollapse*)*, [8](#page-7-0) colCounts, *[11](#page-10-0)* colCounts *(*rowCounts*)*, [10](#page-9-0) colCounts,array-method *(*rowCounts*)*, [10](#page-9-0) colCounts,matrix-method *(*rowCounts*)*, [10](#page-9-0) colCounts,numeric-method *(*rowCounts*)*, [10](#page-9-0) colCummaxs, *[12](#page-11-0)* colCummaxs *(*rowCummaxs*)*, [11](#page-10-0) colCummaxs,array-method *(*rowCummaxs*)*, [11](#page-10-0) colCummaxs,matrix-method *(*rowCummaxs*)*, [11](#page-10-0) colCummaxs,numeric-method *(*rowCummaxs*)*, [11](#page-10-0) colCummins, *[14](#page-13-0)* colCummins *(*rowCummins*)*, [13](#page-12-0) colCummins,array-method *(*rowCummins*)*, [13](#page-12-0) colCummins,matrix-method *(*rowCummins*)*, [13](#page-12-0) colCummins,numeric-method *(*rowCummins*)*, [13](#page-12-0) colCumprods, *[15](#page-14-0)* colCumprods *(*rowCumprods*)*, [14](#page-13-0)

colCumprods,array-method *(*rowCumprods*)*, [14](#page-13-0) colCumprods,matrix-method *(*rowCumprods*)*, [14](#page-13-0) colCumprods,numeric-method *(*rowCumprods*)*, [14](#page-13-0) colCumsums, *[17](#page-16-0)* colCumsums *(*rowCumsums*)*, [16](#page-15-0) colCumsums,array-method *(*rowCumsums*)*, [16](#page-15-0) colCumsums,matrix-method *(*rowCumsums*)*, [16](#page-15-0) colCumsums,numeric-method *(*rowCumsums*)*, [16](#page-15-0) colDiffs, *[18](#page-17-0)* colDiffs *(*rowDiffs*)*, [17](#page-16-0) colDiffs,array-method *(*rowDiffs*)*, [17](#page-16-0) colDiffs,matrix-method *(*rowDiffs*)*, [17](#page-16-0) colDiffs,numeric-method *(*rowDiffs*)*, [17](#page-16-0) colIQRDiffs, *[20](#page-19-0)* colIQRDiffs *(*rowIQRDiffs*)*, [19](#page-18-0) colIQRDiffs,array-method *(*rowIQRDiffs*)*, [19](#page-18-0) colIQRDiffs,matrix-method *(*rowIQRDiffs*)*, [19](#page-18-0) colIQRDiffs,numeric-method *(*rowIQRDiffs*)*, [19](#page-18-0) colIQRs, *[21](#page-20-0)* colIQRs *(*rowIQRs*)*, [20](#page-19-0) colIQRs,array-method *(*rowIQRs*)*, [20](#page-19-0) colIQRs,matrix-method *(*rowIQRs*)*, [20](#page-19-0) colIQRs,numeric-method *(*rowIQRs*)*, [20](#page-19-0) colLogSumExps, *[22](#page-21-0)* colLogSumExps *(*rowLogSumExps*)*, [21](#page-20-0) colLogSumExps,array-method *(*rowLogSumExps*)*, [21](#page-20-0) colLogSumExps,matrix-method *(*rowLogSumExps*)*, [21](#page-20-0) colLogSumExps,numeric-method *(*rowLogSumExps*)*, [21](#page-20-0) colMadDiffs, *[24](#page-23-0)* colMadDiffs *(*rowMadDiffs*)*, [23](#page-22-0) colMadDiffs,array-method *(*rowMadDiffs*)*, [23](#page-22-0) colMadDiffs,matrix-method *(*rowMadDiffs*)*, [23](#page-22-0) colMadDiffs,numeric-method *(*rowMadDiffs*)*, [23](#page-22-0) colMads, *[26](#page-25-0)* colMads *(*rowMads*)*, [24](#page-23-0) colMads,array-method *(*rowMads*)*, [24](#page-23-0) colMads,matrix-method *(*rowMads*)*, [24](#page-23-0) colMads,numeric-method *(*rowMads*)*, [24](#page-23-0)

colMaxs, *[27](#page-26-0)* colMaxs *(*rowMaxs*)*, [26](#page-25-0) colMaxs,array-method *(*rowMaxs*)*, [26](#page-25-0) colMaxs,matrix-method *(*rowMaxs*)*, [26](#page-25-0) colMaxs,numeric-method *(*rowMaxs*)*, [26](#page-25-0) colMeans2, *[28](#page-27-0)* colMeans2 *(*rowMeans2*)*, [27](#page-26-0) colMeans2,array-method *(*rowMeans2*)*, [27](#page-26-0) colMeans2,matrix-method *(*rowMeans2*)*, [27](#page-26-0) colMeans2,numeric-method *(*rowMeans2*)*, [27](#page-26-0) colMedians, *[30](#page-29-0)* colMedians *(*rowMedians*)*, [29](#page-28-0) colMedians,array-method *(*rowMedians*)*, [29](#page-28-0) colMedians,matrix-method *(*rowMedians*)*, [29](#page-28-0) colMedians,numeric-method *(*rowMedians*)*, [29](#page-28-0) colMins, *[31](#page-30-0)* colMins *(*rowMins*)*, [30](#page-29-0) colMins,array-method *(*rowMins*)*, [30](#page-29-0) colMins,matrix-method *(*rowMins*)*, [30](#page-29-0) colMins,numeric-method *(*rowMins*)*, [30](#page-29-0) colOrderStats, *[33](#page-32-0)* colOrderStats *(*rowOrderStats*)*, [32](#page-31-0) colOrderStats,array-method *(*rowOrderStats*)*, [32](#page-31-0) colOrderStats,matrix-method *(*rowOrderStats*)*, [32](#page-31-0) colOrderStats,numeric-method *(*rowOrderStats*)*, [32](#page-31-0) colProds, *[34](#page-33-0)* colProds *(*rowProds*)*, [33](#page-32-0) colProds,array-method *(*rowProds*)*, [33](#page-32-0) colProds,matrix-method *(*rowProds*)*, [33](#page-32-0) colProds,numeric-method *(*rowProds*)*, [33](#page-32-0) colQuantiles, *[36](#page-35-0)* colQuantiles *(*rowQuantiles*)*, [34](#page-33-0) colQuantiles,array-method *(*rowQuantiles*)*, [34](#page-33-0) colQuantiles,matrix-method *(*rowQuantiles*)*, [34](#page-33-0) colQuantiles,numeric-method *(*rowQuantiles*)*, [34](#page-33-0) colRanges, *[37](#page-36-0)* colRanges *(*rowRanges*)*, [36](#page-35-0) colRanges,array-method *(*rowRanges*)*, [36](#page-35-0) colRanges,matrix-method *(*rowRanges*)*, [36](#page-35-0) colRanges,numeric-method *(*rowRanges*)*, [36](#page-35-0) colRanks, *[39](#page-38-0)* colRanks *(*rowRanks*)*, [38](#page-37-0) colRanks,array-method *(*rowRanks*)*, [38](#page-37-0) colRanks,matrix-method *(*rowRanks*)*, [38](#page-37-0)

colRanks,numeric-method *(*rowRanks*)*, [38](#page-37-0) colSdDiffs, *[41](#page-40-0)* colSdDiffs *(*rowSdDiffs*)*, [39](#page-38-0) colSdDiffs,array-method *(*rowSdDiffs*)*, [39](#page-38-0) colSdDiffs,matrix-method *(*rowSdDiffs*)*, [39](#page-38-0) colSdDiffs,numeric-method *(*rowSdDiffs*)*, [39](#page-38-0) colSds, *[42](#page-41-0)* colSds *(*rowSds*)*, [41](#page-40-0) colSds,array-method *(*rowSds*)*, [41](#page-40-0) colSds,matrix-method *(*rowSds*)*, [41](#page-40-0) colSds,numeric-method *(*rowSds*)*, [41](#page-40-0) colSums2, *[44](#page-43-0)* colSums2 *(*rowSums2*)*, [43](#page-42-0) colSums2(), *[34](#page-33-0)* colSums2,array-method *(*rowSums2*)*, [43](#page-42-0) colSums2,matrix-method *(*rowSums2*)*, [43](#page-42-0) colSums2,numeric-method *(*rowSums2*)*, [43](#page-42-0) colTabulates, *[45](#page-44-0)* colTabulates *(*rowTabulates*)*, [44](#page-43-0) colTabulates,array-method *(*rowTabulates*)*, [44](#page-43-0) colTabulates,matrix-method *(*rowTabulates*)*, [44](#page-43-0) colTabulates,numeric-method *(*rowTabulates*)*, [44](#page-43-0) colVarDiffs, *[47](#page-46-0)* colVarDiffs *(*rowVarDiffs*)*, [45](#page-44-0) colVarDiffs,array-method *(*rowVarDiffs*)*, [45](#page-44-0) colVarDiffs,matrix-method *(*rowVarDiffs*)*, [45](#page-44-0) colVarDiffs,numeric-method *(*rowVarDiffs*)*, [45](#page-44-0) colVars, *[48](#page-47-0)* colVars *(*rowVars*)*, [47](#page-46-0) colVars,array-method *(*rowVars*)*, [47](#page-46-0) colVars,matrix-method *(*rowVars*)*, [47](#page-46-0) colVars,numeric-method *(*rowVars*)*, [47](#page-46-0) colWeightedMads, *[50](#page-49-0)* colWeightedMads *(*rowWeightedMads*)*, [49](#page-48-0) colWeightedMads,array-method *(*rowWeightedMads*)*, [49](#page-48-0) colWeightedMads,matrix-method *(*rowWeightedMads*)*, [49](#page-48-0) colWeightedMads,numeric-method *(*rowWeightedMads*)*, [49](#page-48-0) colWeightedMeans, *[51](#page-50-0)* colWeightedMeans *(*rowWeightedMeans*)*, [50](#page-49-0) colWeightedMeans,array-method *(*rowWeightedMeans*)*, [50](#page-49-0)

colWeightedMeans,matrix-method *(*rowWeightedMeans*)*, [50](#page-49-0) colWeightedMeans,numeric-method *(*rowWeightedMeans*)*, [50](#page-49-0) colWeightedMedians, *[53](#page-52-0)* colWeightedMedians *(*rowWeightedMedians*)*, [52](#page-51-0) colWeightedMedians,array-method *(*rowWeightedMedians*)*, [52](#page-51-0) colWeightedMedians,matrix-method *(*rowWeightedMedians*)*, [52](#page-51-0) colWeightedMedians,numeric-method *(*rowWeightedMedians*)*, [52](#page-51-0) colWeightedSds, *[54](#page-53-0)* colWeightedSds *(*rowWeightedSds*)*, [53](#page-52-0) colWeightedSds,array-method *(*rowWeightedSds*)*, [53](#page-52-0) colWeightedSds,matrix-method *(*rowWeightedSds*)*, [53](#page-52-0) colWeightedSds,numeric-method *(*rowWeightedSds*)*, [53](#page-52-0) colWeightedVars, *[55](#page-54-0)* colWeightedVars *(*rowWeightedVars*)*, [54](#page-53-0) colWeightedVars,array-method *(*rowWeightedVars*)*, [54](#page-53-0) colWeightedVars,matrix-method *(*rowWeightedVars*)*, [54](#page-53-0) colWeightedVars,numeric-method *(*rowWeightedVars*)*, [54](#page-53-0) cummax, *[12](#page-11-0)* cummin, *[14](#page-13-0)* cumprod, *[15](#page-14-0)* cumsum, *[17](#page-16-0)* diff, *[18](#page-17-0)* integer, *[3](#page-2-0)*, *[6](#page-5-0)*, *[8,](#page-7-0) [9](#page-8-0)*, *[11,](#page-10-0) [12](#page-11-0)*, *[14](#page-13-0)[–16](#page-15-0)*, *[18](#page-17-0)*, *[22](#page-21-0)*, *[25](#page-24-0)*, *[27,](#page-26-0) [28](#page-27-0)*, *[30](#page-29-0)[–32](#page-31-0)*, *[37](#page-36-0)*, *[39](#page-38-0)*, *[42,](#page-41-0) [43](#page-42-0)*, *[48](#page-47-0)* IQR, *[21](#page-20-0)* is.na, *[5](#page-4-0)* logical, *[3](#page-2-0)*, *[5,](#page-4-0) [6](#page-5-0)*

mad, *[25](#page-24-0)*, *[49](#page-48-0)* matrix, *[3](#page-2-0)[–6](#page-5-0)*, *[8,](#page-7-0) [9](#page-8-0)*, *[11,](#page-10-0) [12](#page-11-0)*, *[14](#page-13-0)[–16](#page-15-0)*, *[18](#page-17-0)*, *[20](#page-19-0)[–22](#page-21-0)*, *[24,](#page-23-0) [25](#page-24-0)*, *[27,](#page-26-0) [28](#page-27-0)*, *[30](#page-29-0)[–32](#page-31-0)*, *[34](#page-33-0)*, *[36,](#page-35-0) [37](#page-36-0)*, *[39,](#page-38-0) [40](#page-39-0)*, *[42,](#page-41-0) [43](#page-42-0)*, *[45,](#page-44-0) [46](#page-45-0)*, *[48](#page-47-0)*, *[50](#page-49-0)[–52](#page-51-0)*, *[54,](#page-53-0) [55](#page-54-0)*

NA, *[3](#page-2-0)*, *[6](#page-5-0)*, *[11](#page-10-0)*, *[19](#page-18-0)*, *[21,](#page-20-0) [22](#page-21-0)*, *[24,](#page-23-0) [25](#page-24-0)*, *[27](#page-26-0)[–29](#page-28-0)*, *[31](#page-30-0)*, *[34,](#page-33-0) [35](#page-34-0)*, *[37](#page-36-0)*, *[40](#page-39-0)*, *[42,](#page-41-0) [43](#page-42-0)*, *[46](#page-45-0)*, *[48,](#page-47-0) [49](#page-48-0)*, *[51,](#page-50-0) [52](#page-51-0)*, *[54,](#page-53-0) [55](#page-54-0)* NULL, *[3](#page-2-0)*, *[5,](#page-4-0) [6](#page-5-0)*, *[8,](#page-7-0) [9](#page-8-0)*, *[11](#page-10-0)[–13](#page-12-0)*, *[15,](#page-14-0) [16](#page-15-0)*, *[18,](#page-17-0) [19](#page-18-0)*, *[21,](#page-20-0) [22](#page-21-0)*, *[24,](#page-23-0) [25](#page-24-0)*, *[27](#page-26-0)[–29](#page-28-0)*, *[31,](#page-30-0) [32](#page-31-0)*, *[34,](#page-33-0) [35](#page-34-0)*, *[37,](#page-36-0)*

*[38](#page-37-0)*, *[40](#page-39-0)*, *[42,](#page-41-0) [43](#page-42-0)*, *[45,](#page-44-0) [46](#page-45-0)*, *[48,](#page-47-0) [49](#page-48-0)*, *[51,](#page-50-0) [52](#page-51-0)*, *[54,](#page-53-0) [55](#page-54-0)* numeric, *[3](#page-2-0)[–6](#page-5-0)*, *[8,](#page-7-0) [9](#page-8-0)*, *[11,](#page-10-0) [12](#page-11-0)*, *[14–](#page-13-0)[16](#page-15-0)*, *[18](#page-17-0)*, *[20–](#page-19-0)[22](#page-21-0)*, *[24,](#page-23-0) [25](#page-24-0)*, *[27,](#page-26-0) [28](#page-27-0)*, *[30–](#page-29-0)[32](#page-31-0)*, *[34](#page-33-0)*, *[36,](#page-35-0) [37](#page-36-0)*, *[39,](#page-38-0) [40](#page-39-0)*, *[42,](#page-41-0) [43](#page-42-0)*, *[45,](#page-44-0) [46](#page-45-0)*, *[48–](#page-47-0)[52](#page-51-0)*, *[54,](#page-53-0) [55](#page-54-0)* prod, *[34](#page-33-0)* quantile, *[35](#page-34-0)* range, *[37](#page-36-0)* rowAlls, [2,](#page-1-0) *[4](#page-3-0)*, *[11](#page-10-0)* rowAlls,array-method *(*rowAlls*)*, [2](#page-1-0) rowAlls,matrix-method *(*rowAlls*)*, [2](#page-1-0) rowAlls,numeric-method *(*rowAlls*)*, [2](#page-1-0) rowAnyNAs, [4,](#page-3-0) *[5](#page-4-0)* rowAnyNAs,array-method *(*rowAnyNAs*)*, [4](#page-3-0) rowAnyNAs,matrix-method *(*rowAnyNAs*)*, [4](#page-3-0) rowAnyNAs,numeric-method *(*rowAnyNAs*)*, [4](#page-3-0) rowAnys, *[4,](#page-3-0) [5](#page-4-0)*, [5,](#page-4-0) *[6](#page-5-0)*, *[11](#page-10-0)* rowAnys,array-method *(*rowAnys*)*, [5](#page-4-0) rowAnys,matrix-method *(*rowAnys*)*, [5](#page-4-0) rowAnys,numeric-method *(*rowAnys*)*, [5](#page-4-0) rowAvgsPerColSet, [7,](#page-6-0) *[8](#page-7-0)* rowAvgsPerColSet,array-method *(*rowAvgsPerColSet*)*, [7](#page-6-0) rowAvgsPerColSet,matrix-method *(*rowAvgsPerColSet*)*, [7](#page-6-0) rowAvgsPerColSet,numeric-method *(*rowAvgsPerColSet*)*, [7](#page-6-0) rowCollapse, [8,](#page-7-0) *[9](#page-8-0)* rowCollapse,array-method *(*rowCollapse*)*, [8](#page-7-0) rowCollapse,matrix-method *(*rowCollapse*)*, [8](#page-7-0) rowCollapse,numeric-method *(*rowCollapse*)*, [8](#page-7-0) rowCounts, [10,](#page-9-0) *[11](#page-10-0)* rowCounts,array-method *(*rowCounts*)*, [10](#page-9-0) rowCounts,matrix-method *(*rowCounts*)*, [10](#page-9-0) rowCounts,numeric-method *(*rowCounts*)*, [10](#page-9-0) rowCummaxs, [11,](#page-10-0) *[12](#page-11-0)* rowCummaxs,array-method *(*rowCummaxs*)*, [11](#page-10-0) rowCummaxs,matrix-method *(*rowCummaxs*)*, [11](#page-10-0) rowCummaxs,numeric-method *(*rowCummaxs*)*, [11](#page-10-0) rowCummins, [13,](#page-12-0) *[14](#page-13-0)* rowCummins,array-method *(*rowCummins*)*, [13](#page-12-0) rowCummins,matrix-method *(*rowCummins*)*, [13](#page-12-0) rowCummins,numeric-method *(*rowCummins*)*, [13](#page-12-0)

rowCumprods, [14,](#page-13-0) *[15](#page-14-0)* rowCumprods,array-method *(*rowCumprods*)*, [14](#page-13-0) rowCumprods,matrix-method *(*rowCumprods*)*, [14](#page-13-0) rowCumprods,numeric-method *(*rowCumprods*)*, [14](#page-13-0) rowCumsums, [16,](#page-15-0) *[17](#page-16-0)* rowCumsums,array-method *(*rowCumsums*)*, [16](#page-15-0) rowCumsums,matrix-method *(*rowCumsums*)*, [16](#page-15-0) rowCumsums,numeric-method *(*rowCumsums*)*, [16](#page-15-0) rowDiffs, [17,](#page-16-0) *[18](#page-17-0)* rowDiffs,array-method *(*rowDiffs*)*, [17](#page-16-0) rowDiffs,matrix-method *(*rowDiffs*)*, [17](#page-16-0) rowDiffs,numeric-method *(*rowDiffs*)*, [17](#page-16-0) rowIQRDiffs, [19,](#page-18-0) *[20](#page-19-0)* rowIQRDiffs,array-method *(*rowIQRDiffs*)*, [19](#page-18-0) rowIQRDiffs,matrix-method *(*rowIQRDiffs*)*, [19](#page-18-0) rowIQRDiffs,numeric-method *(*rowIQRDiffs*)*, [19](#page-18-0) rowIQRs, *[20](#page-19-0)*, [20,](#page-19-0) *[21](#page-20-0)* rowIQRs,array-method *(*rowIQRs*)*, [20](#page-19-0) rowIQRs,matrix-method *(*rowIQRs*)*, [20](#page-19-0) rowIQRs,numeric-method *(*rowIQRs*)*, [20](#page-19-0) rowLogSumExps, [21,](#page-20-0) *[22](#page-21-0)* rowLogSumExps,array-method *(*rowLogSumExps*)*, [21](#page-20-0) rowLogSumExps,matrix-method *(*rowLogSumExps*)*, [21](#page-20-0) rowLogSumExps,numeric-method *(*rowLogSumExps*)*, [21](#page-20-0) rowMadDiffs, [23,](#page-22-0) *[24](#page-23-0)* rowMadDiffs,array-method *(*rowMadDiffs*)*,  $23$ rowMadDiffs,matrix-method *(*rowMadDiffs*)*, [23](#page-22-0) rowMadDiffs,numeric-method *(*rowMadDiffs*)*, [23](#page-22-0) rowMads, [24,](#page-23-0) *[26](#page-25-0)*, *[50](#page-49-0)* rowMads(), *[21](#page-20-0)* rowMads,array-method *(*rowMads*)*, [24](#page-23-0) rowMads,matrix-method *(*rowMads*)*, [24](#page-23-0) rowMads,numeric-method *(*rowMads*)*, [24](#page-23-0) rowMaxs, *[12](#page-11-0)*, [26,](#page-25-0) *[27](#page-26-0)*, *[31](#page-30-0)*, *[37](#page-36-0)* rowMaxs,array-method *(*rowMaxs*)*, [26](#page-25-0) rowMaxs,matrix-method *(*rowMaxs*)*, [26](#page-25-0) rowMaxs,numeric-method *(*rowMaxs*)*, [26](#page-25-0) rowMeans, *[26](#page-25-0)*, *[28](#page-27-0)*, *[30](#page-29-0)*, *[42](#page-41-0)*, *[44](#page-43-0)*, *[48](#page-47-0)*

rowMeans2, *[26](#page-25-0)*, [27,](#page-26-0) *[28](#page-27-0)*, *[30](#page-29-0)*, *[42](#page-41-0)*, *[44](#page-43-0)*, *[48](#page-47-0)*, *[51](#page-50-0)* rowMeans2,array-method *(*rowMeans2*)*, [27](#page-26-0) rowMeans2,matrix-method *(*rowMeans2*)*, [27](#page-26-0) rowMeans2,numeric-method *(*rowMeans2*)*, [27](#page-26-0) rowMedians, [29,](#page-28-0) *[30](#page-29-0)*, *[53](#page-52-0)* rowMedians,array-method *(*rowMedians*)*, [29](#page-28-0) rowMedians,matrix-method *(*rowMedians*)*,  $29$ rowMedians,numeric-method *(*rowMedians*)*, [29](#page-28-0) rowMins, *[14](#page-13-0)*, *[27](#page-26-0)*, [30,](#page-29-0) *[31](#page-30-0)*, *[37](#page-36-0)* rowMins,array-method *(*rowMins*)*, [30](#page-29-0) rowMins,matrix-method *(*rowMins*)*, [30](#page-29-0) rowMins,numeric-method *(*rowMins*)*, [30](#page-29-0) rowOrderStats, [32,](#page-31-0) *[33](#page-32-0)* rowOrderStats,array-method *(*rowOrderStats*)*, [32](#page-31-0) rowOrderStats,matrix-method *(*rowOrderStats*)*, [32](#page-31-0) rowOrderStats,numeric-method *(*rowOrderStats*)*, [32](#page-31-0) rowProds, [33,](#page-32-0) *[34](#page-33-0)* rowProds,array-method *(*rowProds*)*, [33](#page-32-0) rowProds,matrix-method *(*rowProds*)*, [33](#page-32-0) rowProds,numeric-method *(*rowProds*)*, [33](#page-32-0) rowQuantiles, [34,](#page-33-0) *[36](#page-35-0)* rowQuantiles,array-method *(*rowQuantiles*)*, [34](#page-33-0) rowQuantiles,matrix-method *(*rowQuantiles*)*, [34](#page-33-0) rowQuantiles,numeric-method *(*rowQuantiles*)*, [34](#page-33-0) rowRanges, [36,](#page-35-0) *[37](#page-36-0)* rowRanges,array-method *(*rowRanges*)*, [36](#page-35-0) rowRanges,matrix-method *(*rowRanges*)*, [36](#page-35-0) rowRanges,numeric-method *(*rowRanges*)*, [36](#page-35-0) rowRanks, [38,](#page-37-0) *[39](#page-38-0)* rowRanks,array-method *(*rowRanks*)*, [38](#page-37-0) rowRanks,matrix-method *(*rowRanks*)*, [38](#page-37-0) rowRanks,numeric-method *(*rowRanks*)*, [38](#page-37-0) rowSdDiffs, [39,](#page-38-0) *[41](#page-40-0)* rowSdDiffs,array-method *(*rowSdDiffs*)*, [39](#page-38-0) rowSdDiffs,matrix-method *(*rowSdDiffs*)*, [39](#page-38-0) rowSdDiffs,numeric-method *(*rowSdDiffs*)*, [39](#page-38-0) rowSds, *[21](#page-20-0)*, *[26](#page-25-0)*, [41,](#page-40-0) *[42](#page-41-0)*, *[48](#page-47-0)*, *[54](#page-53-0)* rowSds(), *[41](#page-40-0)* rowSds,array-method *(*rowSds*)*, [41](#page-40-0) rowSds,matrix-method *(*rowSds*)*, [41](#page-40-0) rowSds,numeric-method *(*rowSds*)*, [41](#page-40-0) rowSums2, *[34](#page-33-0)*, [43,](#page-42-0) *[44](#page-43-0)*

rowSums2(), *[22](#page-21-0)* rowSums2,array-method *(*rowSums2*)*, [43](#page-42-0) rowSums2,matrix-method *(*rowSums2*)*, [43](#page-42-0) rowSums2,numeric-method *(*rowSums2*)*, [43](#page-42-0) rowTabulates, [44,](#page-43-0) *[45](#page-44-0)* rowTabulates,array-method *(*rowTabulates*)*, [44](#page-43-0) rowTabulates,matrix-method *(*rowTabulates*)*, [44](#page-43-0) rowTabulates,numeric-method *(*rowTabulates*)*, [44](#page-43-0) rowVarDiffs, [45,](#page-44-0) *[47](#page-46-0)* rowVarDiffs,array-method *(*rowVarDiffs*)*, [45](#page-44-0) rowVarDiffs,matrix-method *(*rowVarDiffs*)*, [45](#page-44-0) rowVarDiffs,numeric-method *(*rowVarDiffs*)*, [45](#page-44-0) rowVars, *[28](#page-27-0)*, *[42](#page-41-0)*, [47,](#page-46-0) *[48](#page-47-0)*, *[55](#page-54-0)* rowVars(), *[47](#page-46-0)* rowVars,array-method *(*rowVars*)*, [47](#page-46-0) rowVars,matrix-method *(*rowVars*)*, [47](#page-46-0) rowVars,numeric-method *(*rowVars*)*, [47](#page-46-0) rowWeightedMads, [49,](#page-48-0) *[50](#page-49-0)* rowWeightedMads,array-method *(*rowWeightedMads*)*, [49](#page-48-0) rowWeightedMads,matrix-method *(*rowWeightedMads*)*, [49](#page-48-0) rowWeightedMads,numeric-method *(*rowWeightedMads*)*, [49](#page-48-0) rowWeightedMeans, [50,](#page-49-0) *[51](#page-50-0)* rowWeightedMeans,array-method *(*rowWeightedMeans*)*, [50](#page-49-0) rowWeightedMeans,matrix-method *(*rowWeightedMeans*)*, [50](#page-49-0) rowWeightedMeans,numeric-method *(*rowWeightedMeans*)*, [50](#page-49-0) rowWeightedMedians, [52,](#page-51-0) *[53](#page-52-0)* rowWeightedMedians,array-method *(*rowWeightedMedians*)*, [52](#page-51-0) rowWeightedMedians,matrix-method *(*rowWeightedMedians*)*, [52](#page-51-0) rowWeightedMedians,numeric-method *(*rowWeightedMedians*)*, [52](#page-51-0) rowWeightedSds, [53,](#page-52-0) *[54](#page-53-0)* rowWeightedSds,array-method *(*rowWeightedSds*)*, [53](#page-52-0) rowWeightedSds,matrix-method *(*rowWeightedSds*)*, [53](#page-52-0) rowWeightedSds,numeric-method *(*rowWeightedSds*)*, [53](#page-52-0) rowWeightedVars, [54,](#page-53-0) *[55](#page-54-0)*

```
rowWeightedVars,array-method (rowWeightedVars), 54
rowWeightedVars,matrix-method (rowWeightedVars), 54
rowWeightedVars,numeric-method (rowWeightedVars), 54
```
stats::quantile , *[36](#page-35-0)* sum , *[44](#page-43-0)*

table , *[45](#page-44-0)*

TRUE , *[3](#page-2-0)* , *[6](#page-5-0)* , *[11](#page-10-0)* , *[19](#page-18-0)* , *[21](#page-20-0) , [22](#page-21-0)* , *[24](#page-23-0) , [25](#page-24-0)* , *[27–](#page-26-0)[29](#page-28-0)* , *[31](#page-30-0)* , *[34](#page-33-0) , [35](#page-34-0)* , *[37](#page-36-0)* , *[40](#page-39-0)* , *[42](#page-41-0) , [43](#page-42-0)* , *[46](#page-45-0)* , *[48](#page-47-0) , [49](#page-48-0)* , *[51](#page-50-0) , [52](#page-51-0)* , *[54](#page-53-0) , [55](#page-54-0)*

var , *[48](#page-47-0)*

vector, [3](#page-2-0), [5](#page-4-0), [6](#page-5-0), [8](#page-7-0), [9](#page-8-0), [11](#page-10-0)[–16](#page-15-0), [18](#page-17-0)[–22](#page-21-0), [24](#page-23-0), [25](#page-24-0), *[27](#page-26-0)[–32](#page-31-0)* , *[34](#page-33-0) , [35](#page-34-0)* , *[37–](#page-36-0)[40](#page-39-0)* , *[42](#page-41-0) , [43](#page-42-0)* , *[45](#page-44-0) , [46](#page-45-0)* , *[48](#page-47-0) [–52](#page-51-0)* , *[54](#page-53-0) , [55](#page-54-0)*